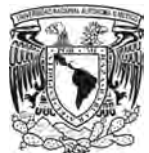

UNIVERSIDAD NACIONAL AUTÓNOMA DE MÉXICO

# FACULTAD DE INGENIERÍA

# "DESARROLLO DE UN SISTEMA PARA LA GESTIÓN DE LOS RESULTADOS DE DIAGNÓSTICO DE VIH"

T E S I S

QUE PARA OBTENER EL GRADO DE INGENIERO ELÉCTRICO ELECTRÓNICO

P R E S E N T A:

JOSÉ ISRAEL MALDONADO JARAMILLO

DIRECTOR DE TESIS: M.I. JUAN MANUEL GÓMEZ GONZÁLEZ

CIUDAD UNIVERSITARIA, MÉXICO D.F. 2012

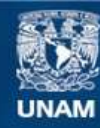

Universidad Nacional Autónoma de México

**UNAM – Dirección General de Bibliotecas Tesis Digitales Restricciones de uso**

# **DERECHOS RESERVADOS © PROHIBIDA SU REPRODUCCIÓN TOTAL O PARCIAL**

Todo el material contenido en esta tesis esta protegido por la Ley Federal del Derecho de Autor (LFDA) de los Estados Unidos Mexicanos (México).

**Biblioteca Central** 

Dirección General de Bibliotecas de la UNAM

El uso de imágenes, fragmentos de videos, y demás material que sea objeto de protección de los derechos de autor, será exclusivamente para fines educativos e informativos y deberá citar la fuente donde la obtuvo mencionando el autor o autores. Cualquier uso distinto como el lucro, reproducción, edición o modificación, será perseguido y sancionado por el respectivo titular de los Derechos de Autor.

Índice.

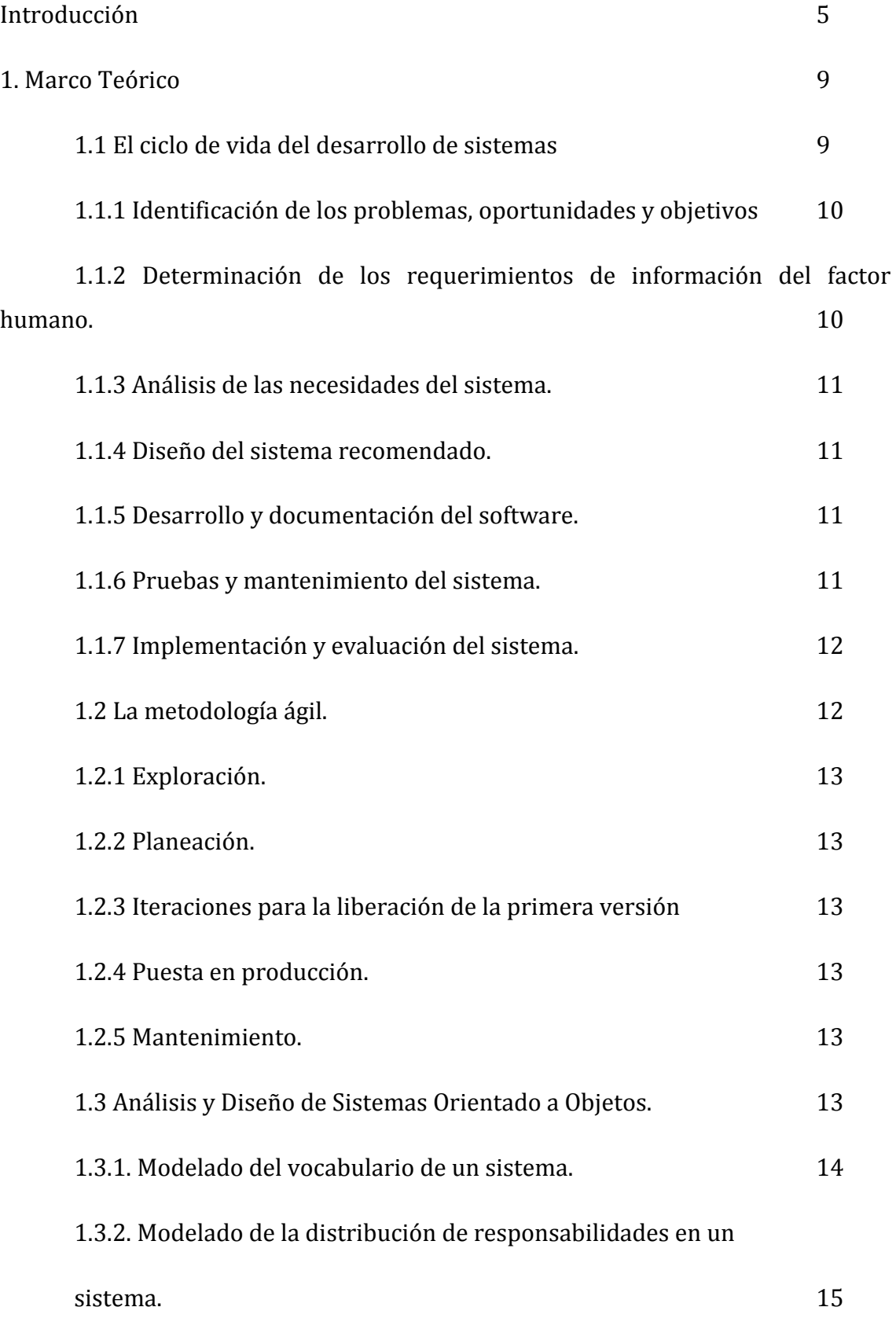

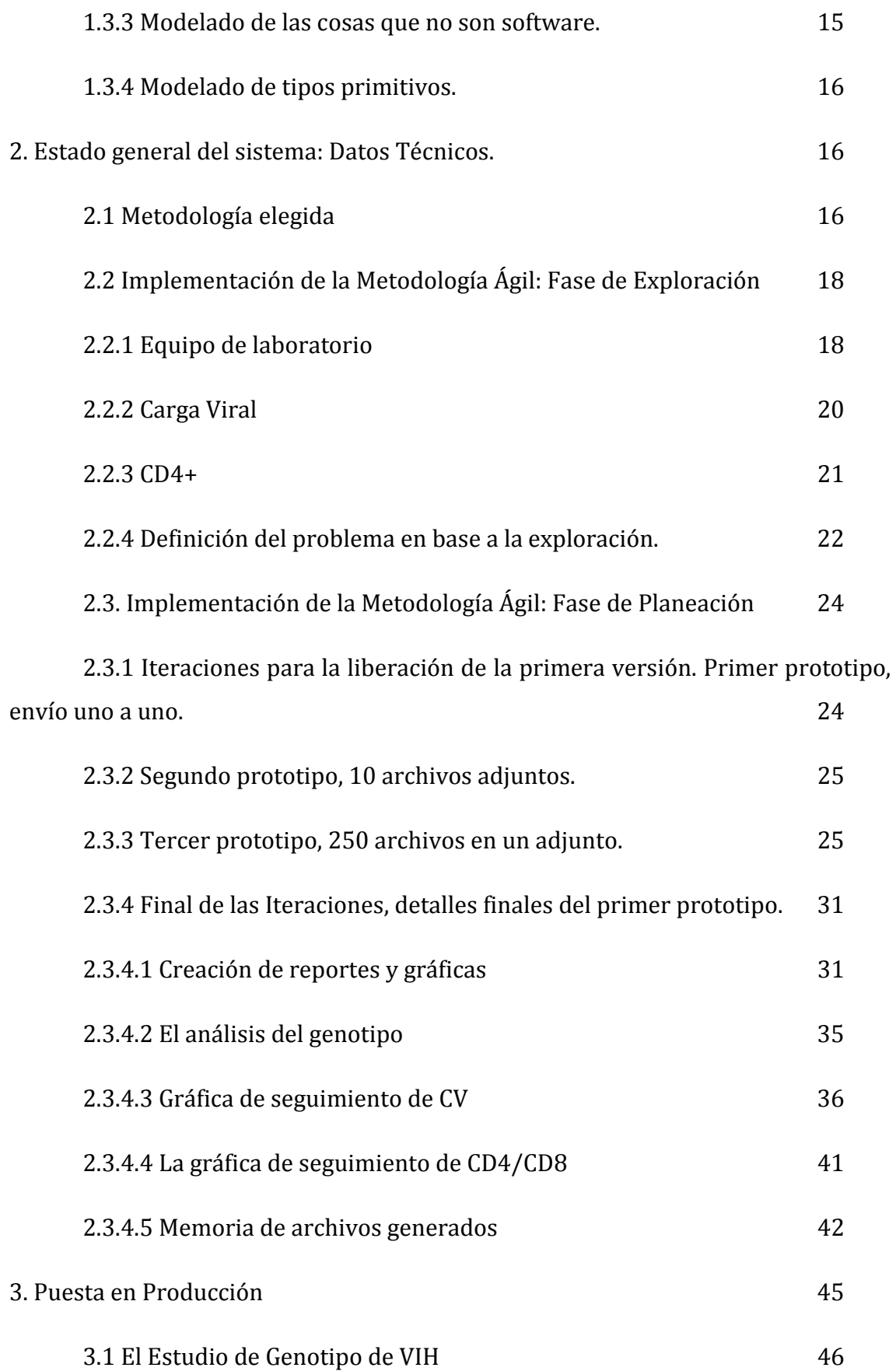

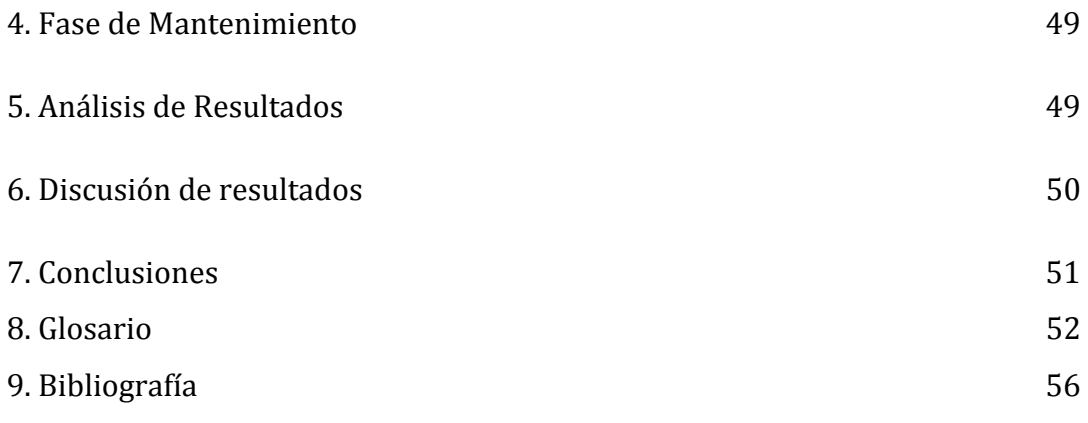

Introducción.

La infección por el Virus de la Inmunodeficiencia Humana (VIH), causante del Síndrome de Inmunodeficiencia Adquirida (SIDA), ha llegado a ser un grave problema de salud a nivel mundial ya que, día a día, se diagnostican casos nuevos, afectando, principalmente a la población en edad productiva, es decir, entre 15 y 45 años. En el mundo hay 33 millones de personas infectadas según datos de ONUSIDA en 2007.

EL VIH es un retrovirus que pertenece al género Lentivirus.

Diagnosticada la infección en un paciente, el manejo de la misma se basa en el estado clínico y en datos de laboratorio. Los principales estudios de laboratorio, realizados a pacientes con VIH son la Carga Viral (CV) y el conteo de Linfocitos T CD4+ (T CD4+), y son de vital importancia para conocer el estado de salud del paciente, por lo cual deben realizarse estos estudios con regular frecuencia. El objetivo principal de llevar un tratamiento antirretroviral es mantener una carga viral indetectable.

En el Instituto Nacional de Enfermedades Respiratorias (INER) se realizan estudios de CV y CD4 a pacientes inmunosuprimidos dentro del Centro de Investigación en Enfermedades Infecciosas (CIENI).

El INER firmó un convenio con el Centro Nacional para la prevención y el control del VIH/SIDA (CENSIDA) para realizar las pruebas de laboratorio a los pacientes con VIH de diferentes Centros Ambulatorios de Prevención y Atención en SIDA e ITS (CAPACITS) ubicados a lo largo de la república.

De los estados de varias entidades de la república y del Distrito Federal se envían las muestras al CIENI, para procesarlas y emitir los resultados de Carga Viral y CD4. Estos estudios son importantes para el seguimiento del avance de la enfermedad en los pacientes. Cabe hacer notar que los estudios son de costo elevado.

La oportuna entrega de estos resultados es sumamente importante para medir la efectividad del tratamiento con antirretrovirales y en su caso realizar pruebas de genotipo para encontrar una probable resistencia al tratamiento o para decidir un

cambio de tratamiento. Existen criterios de cambio de tratamiento que son: Falla virológica, Sustitución para simplificación del régimen o prevención de toxicidad, Efectos adversos, Intensificación.

El valor de la CV y CD4 también suele ser un indicador de la adherencia al tratamiento, es decir, ser consistente con la administración de los medicamentos prescritos. Numerosos factores deben ser analizados para determinar la adherencia al tratamiento, entre ellos podemos mencionar: desconocimiento de la enfermedad, ansiedad respecto al tratamiento, preocupación por los efectos secundarios, creencias acerca de la salud, complejidad de los regímenes de tratamiento, una deficiente relación con el personal de salud, un cuadro depresivo, entre otros.

Un paciente no adherente al tratamiento debe ser tratado por el departamento de Psicología y Psiquiatría y/o Trabajo Social para dar seguimiento al caso del paciente. La participación de estas áreas representa una herramienta indiscutible para garantizar la mejor adherencia.

El interés de CENSIDA es saber el estado de salud de los pacientes a los cuales les entrega gratuitamente el tratamiento antirretroviral. Este tratamiento también es de costo elevado. Un nivel de CV alto y CD4 bajo puede significar que al paciente no le es eficaz el tratamiento o que por alguna razón no toma su tratamiento.

Otro estudio importante a realizar es el del genotipo del virus, mediante el cual se obtiene la secuencia de ADN del virus por el cual está infectado el paciente. El virus muta constantemente y ya es resistente a varios medicamentos al momento de la infección, es por esta situación que es necesario obtener el genotipo del virus por primera vez en cuanto se ha detectado la infección. Posteriormente será de utilidad este estudio cuando las cargas virales han vuelto a ser altas y se ha sido apegado al tratamiento. Para analizar la secuencia del genotipo existen 5 métodos uno de los cuales se usa en el CIENI.

El CIENI ha iniciado un protocolo de investigación en convenio con varias instituciones de Centro América para hacer sus análisis de genotipo. Es por tanto necesario enviar de la misma forma el resultado del genotipo por correo electrónico para evitar costos (más altos aún). De paquetería y logística.

El problema a resolver es realizar la entrega oportuna de los resultados. La logística para enviar resultados impresos por paquetería sería además de costosa, lenta y de difícil monitoreo. Además significaría emplear recursos humanos, que son insuficientes, para llevar a cabo esta tarea. Recibir un resultado a tiempo es de vital importancia cuando un paciente se encuentra hospitalizado. Los sistemas de información hacen más eficiente cualquier tarea. El resultado esperado, más que cumplir con los términos legales de un convenio entre dos instituciones gubernamentales, es apoyar a mejorar el estado de salud de los pacientes con VIH en México.

Generalmente los pacientes que viven en México en el área metropolitana acuden personalmente a que les tomen muestras sanguíneas. Los pacientes deben presentarse con varias horas de ayuno. El tiempo de espera en toma de muestra puede ser de una a dos horas. No se cuenta con laboratorios que realicen este tipo de pruebas en todo el país, (en el caso de Centro América no hay muchos que realicen genotipos). Aunque en ocasiones hay pacientes provenientes de otros estados de la república que acuden a recibir atención médica y a participar en protocolos, no siempre es posible que puedan desplazarse, es por eso que el INER - CIENI tiene convenios para procesar muestras provenientes de otros estados de la republica.

El CIENI tiene capacidad para recibir y procesar cientos de muestras en un solo día. Participar en un protocolo de investigación es una forma mediante la cual un paciente que no tenga recursos o seguro social, puede tratar su enfermedad inicialmente. El CIENI cuenta con protocolos mediante los cuales un paciente puede pagar las pruebas de laboratorio y medicamentos. Por su capacidad de trabajo de laboratorio y logística, el CIENI fue elegido como uno de los principales centros para realizar los exámenes de laboratorio a los pacientes.

El CIENI cuenta con un sistema para administrar la impresión y gestión de pruebas de laboratorio, es el Sistema del Laboratorio de Diagnóstico Virológico (SILDV). Este sistema genera los resultados hechos a las pruebas sanguíneas tomadas a los pacientes.

Se ha implementado un módulo al SILDV para el envío masivo de resultados por correo electrónico. El módulo permite enviar los resultados de pruebas de laboratorio a los médicos que tratan a los pacientes con VIH.

#### 1. Marco Teórico

"Los sistemas de información deben ser constituidos instrumentos para acción."<sup>1</sup> Por tal motivo es de vital importancia que este tipo de sistemas estén bien diseñados ya que "expanden los límites de una organización dado que le permiten interactuar con entornos externos"2.Para llevar acabo el análisis y diseño de un sistema de información, es necesario seguir una metodología sistemática. Según la literatura revisada, existen tres metodologías para realizar esta tarea:

- a) El ciclo de vida del desarrollo de sistemas.
- b) La metodología ágil
- c) El análisis y diseño de sistemas orientado a objetos.

Estas metodologías serán descritas a continuación.

1.1 El ciclo de vida del desarrollo de sistemas.

"Es una metodología en fases para el análisis y diseño de acuerdo con el cual los sistemas se desarrollan mejor al utilizar un ciclo específico de actividades del analista de sistemas y los usuarios finales"3.

En la Figura 1 se describen las 7 fases según el ciclo de vida del desarrollo de sistemas descritas en la literatura.

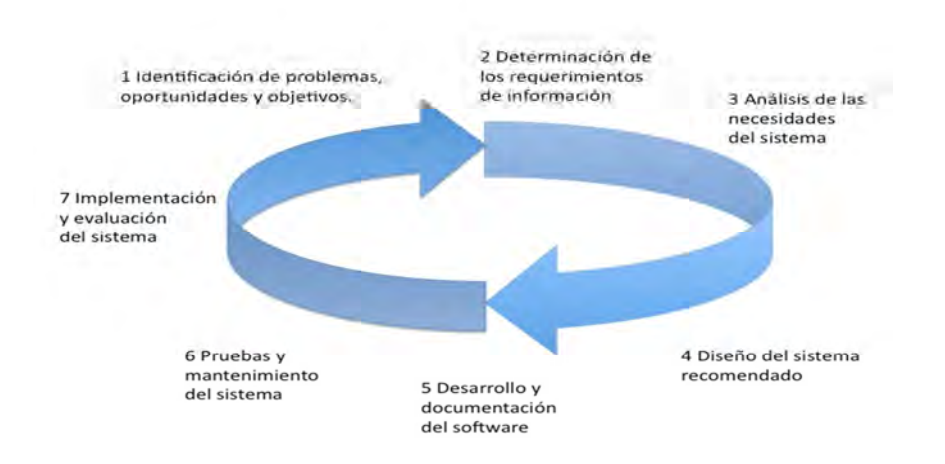

#### Figura 1. Las siete fases del ciclo de desarrollo de sistemas

**1 PATRICIA I GARCÍA, JAVIER VARGAS H., PATRICIA CARALLERO Ñ, VICTOR SUAREZ M., LUIS FUENTES-TAFUR**. SISTEMAS DE INFORMACIÓN: INTERNET, ACCESO Y USO POR TRABAJADORES DE SALUD Y PERSONAS VIVIENDO CON VIH/SIDA. Rev Perú Med Exp Salud Pública 2007: 254 ISSN 1726-4634.<br>2 **PATRICIA J. GARCÍA, JAVIER VARGAS H., PATRICIA CABALLERO Ñ, VICTOR SUAREZ M., LUIS FUENTES-TAFUR. SISTEMAS** DE INFORMAC DE SALUD Y PERSONAS VIVIENDO CON VIH/SIDA. Rev Perú Med Exp Salud Pública 2007: p.254-261. ISSN 1726-4634.<br>3 **KENNETH KENDALL, JULIE E. KENDALL**. ANÁLISIS Y DISEÑO DE SISTEMAS, Octava edición, Pearson Educación, México, 20

Consideraciones de la interacción humano computadora.

Se le conoce como el estudio de los aspectos que permiten las interacciones, relaciones y comunicación entre los dispositivos de cómputo y los seres humanos, su análisis se remonta a años recientes. Se enfoca en las necesidades humanas antes que en las necesidades de una organización en el contexto de las tareas que los humanos deben desempeñar y los problemas que deben resolver. Debe tomar en cuenta factores físicos (o ergonómicos), factores de usabilidad (o cognitivos), factores de estética, factores de experiencia agradable y finalmente con aspectos de conducta inherentes a la utilidad potencial de los sistemas. Tomar en cuenta estas interacciones, es de suma importancia para garantizar que el sistema no sea abandonado después de su implementación.

# 1.1.1 Identificación de los problemas, oportunidades y objetivos

Es la etapa en la cual se deben delimitar correctamente los problemas de la organización que se deban resolver, así como las oportunidades de mejora para crear ventajas competitivas que la organización puede tener así como plantear los objetivos límite que tendrá el desarrollo del sistema. En esta etapa se involucran los usuarios finales, los analistas de los sistemas y los administradores de los sistemas de información que coordinarán el proyecto. Es una etapa que consiste en entrevistas, síntesis de la información obtenida y estimaciones sobre el alcance total del proyecto. Al final de esta fase se debe obtener un informe de viabilidad, mismo que debe contener la definición del problema y una síntesis de los objetivos.

1.1.2 Determinación de los requerimientos de información del factor humano.

Mediante el uso de herramientas, se deben determinar las necesidades de los usuarios finales. El analista deberá utilizar métodos interactivos como entrevistas, muestreos, investigación de datos, cuestionarios y otros métodos como observación de los actores en la toma de decisiones, así como la creación de algunos prototipos. El analista de sistemas deberá acercarse para comprender los detalles sobre las funciones de la sistemática actual (ya sea un sistema o no): el quién (el personal involucrado), el cuándo (la coordinación de los actores) y el

cómo (la forma en que se realizan los procedimientos actuales) de la organización en estudio.

1.1.3 Análisis de las necesidades del sistema.

En esta fase el uso de diagramas de flujo para mostrar gráficamente las entradas de datos, los procesos y las salidas, los diagramas de actividad en que se visualicen la secuencia de los eventos; servirán para ilustrar los sistemas de manera estructurada los sistemas. En base a estos diagramas se debe elaborar un diccionario de datos y dejar claras sus especificaciones. En esta etapa se debe preparar una propuesta de sistemas que sintetice toda la investigación, la capacidad y utilidad de los sistemas actuales, contenido un análisis costo beneficio de las diferentes alternativas con sus respectivas recomendaciones. Se elegirá dentro de las alternativas para elegir un diseño de sistema.

1.1.4 Diseño del sistema recomendado.

En esta fase se usa la información que se recolectó para diseñar los procedimientos que ayuden a los usuarios a introducir los datos de forma precisa, para que estos sean correctos. Deben existir técnicas de buen manejo de formularios y páginas Web o pantallas. Esta fase de diseño también incluye la creación de la base de datos que almacenará la información. Finalmente deben diseñarse controles y procedimientos de respaldo para garantizar la seguridad de la información.

1.1.5 Desarrollo y documentación del software.

El analista trabaja en conjunto con los programadores para desarrollar el software original que se requiera. Durante esta fase el analista desarrolla documentación para el software incluyendo manuales de procedimientos. La documentación debe incluir con claridad las soluciones a los requerimientos de los usuarios, debe indicar cómo usar el software y qué se debe hacer en caso de que ocurran problemas.

1.1.6 Pruebas y mantenimiento del sistema.

Es importante realizar las pruebas necesarias al software pues es menos costoso resolver defectos antes de que ocurran problemas en la operación del sistema. Las

pruebas las deben realizar tanto los analistas como los desarrolladores. Es importante que un programador que no sea quien desarrolló el sistema, realice pruebas y que pueda dar su punto de vista a las posibles fallas que pudiera presentar el software.

1.1.7 Implementación y evaluación del sistema.

Es importante dar seguimiento a la puesta en operación del sistema de información. Es necesario capacitar a los usuarios finales en esta fase. También debe darse la transición entre el sistema anterior y el nuevo sistema. Es importante saber en esta etapa si se cumplió el objetivo del software desarrollado.

1.2 La metodología ágil.

En la práctica no siempre las metodologías estructuradas funcionan perfectamente. Dos términos que califican a la metodología ágil son "interactivo" e "incremental". Se compone de 5 fases tal como se muestra en la Figura 2:

- a) Exploración
- b) Planeación
- c) Iteraciones para la liberación de la primera versión
- d) Puesta en producción
- e) Mantenimiento

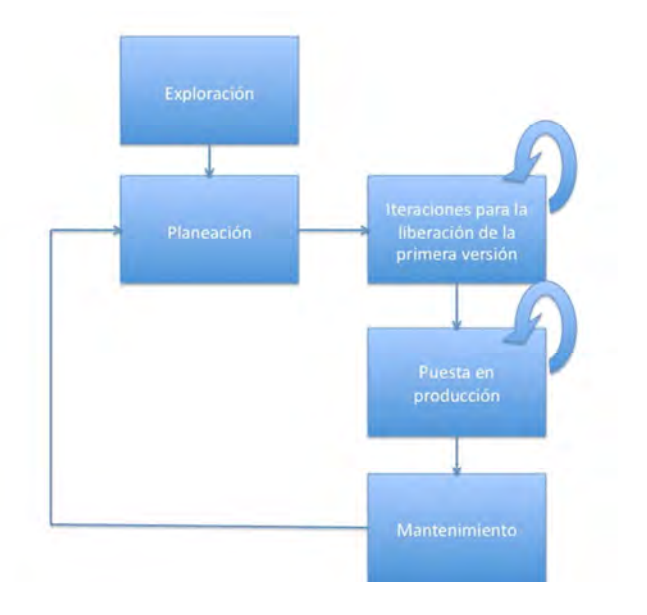

Figura 2. Las cinco etapas del proceso de desarrollo del método ágil.

#### 1.2.1 Exploración.

En esta etapa se ensambla al equipo que trabajará el desarrollo, se evalúan las habilidades de los miembros, se examinan las tecnologías potenciales, se estimará el tiempo necesario.

#### 1.2.2 Planeación.

Se diseña una solución simple. La estrategia que se sigue mantiene cierta incertidumbre limitante. Para hacer esto la solución propuesta se pone a prueba lo más pronto posible, se obtiene retroalimentación y de inmediato se realizan adecuaciones adaptando un nuevo diseño a partir del anterior.

1.2.3 Iteraciones para la liberación de la primera versión.

Son ciclos de prueba, retroalimentación y modificación, deben durar aproximadamente tres semanas. Uno de los objetivos es realizar pruebas constantemente. Es necesario realizar un bosquejo de la arquitectura total del sistema.

1.2.4 Puesta en producción.

Se realizan ciclos de prueba, retroalimentación y modificación de máximo una semana. Es una etapa de liberación pero también de mejora.

1.2.5 Mantenimiento.

En esta etapa se pueden agregar características nuevas y mejoras al proceso.

1.3 Análisis y Diseño de Sistemas Orientado a Objetos.

Esta metodología utiliza el estándar UML, con la cual descompone el sistema en un modelado de casos de uso. En el tipo de programación orientado objetos, "cada objeto es una representación computacional de una cosa o evento real"4. En esta metodología se abstraen los objetos, acciones, entre otros, por medio de estereotipos para una mejor comprensión de las tareas que se realizan. Se descompondrán en clases, tareas y responsabilidades, los procesos que el sistema deba realizar.

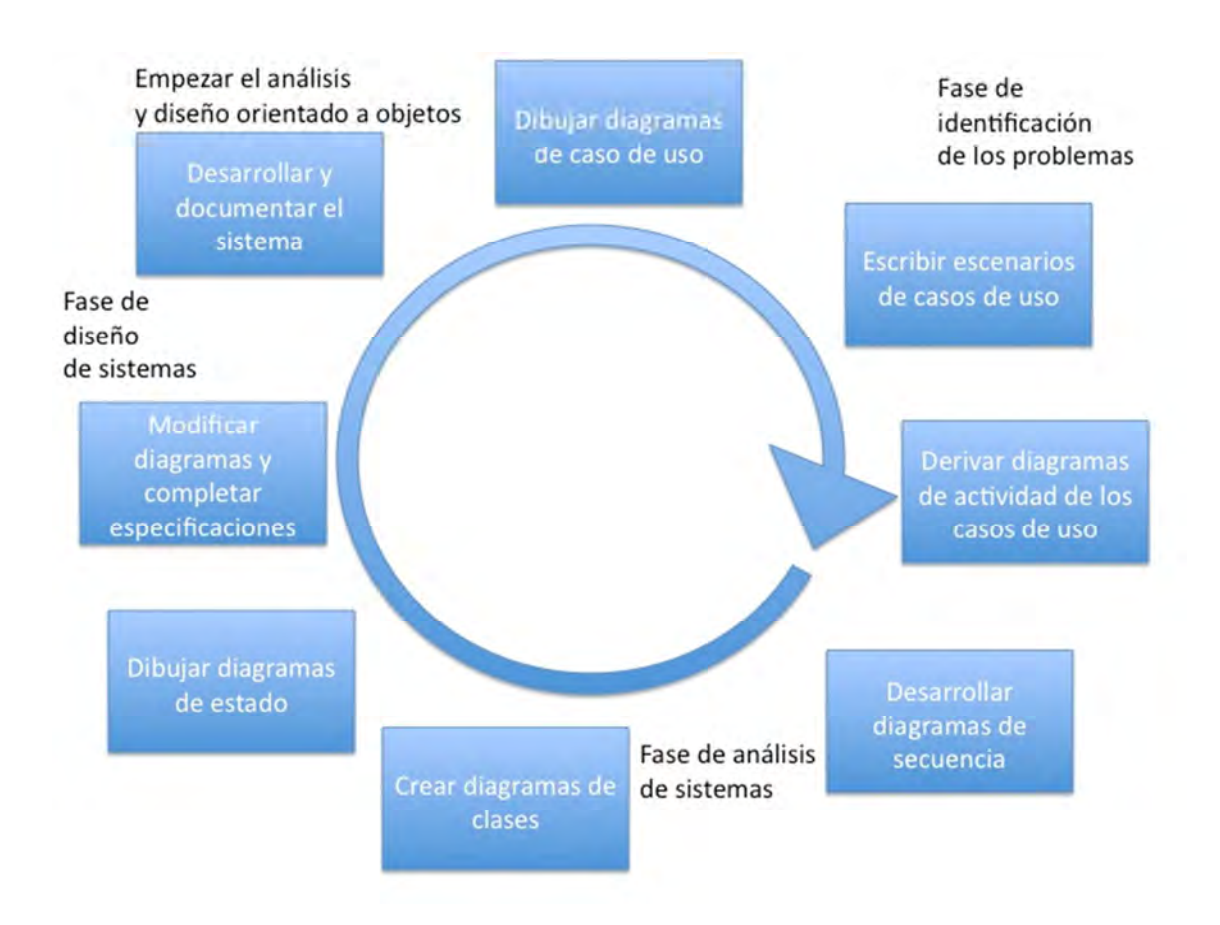

Figura 3. Los pasos en el proceso de desarrollo de UML.

Existen técnicas comunes de modelado que se describen a continuación:

1.3.1. Modelado del vocabulario de un sistema.

"Se utilizarán las clases para modelar abstracciones extraídas del problema que se intenta resolver o de la tecnología que se utiliza para implementar una solución a ese problema"4.

El uso de abstracciones obtenidas del problema se utilizará para atacar la solución al problema. Hay tres pasos (no en orden necesariamente) para modelar el vocabulario de un sistema:

- Identificar los medios para describir el problema: se pueden usar tarjetas CRC y análisis basado en casos de uso.

4 **GRADY BOOCH, JIM RUMBAUGH, IVAR JACOBSON.** EL LENGUAJE UNIFICADO DE MODELADO, Addison Wesley Iberoamericana, Madrid, 1999

- Identificar las responsabilidades que tendrá cada abstracción, estas deben repartirse equitativamente entre todas las clases.

- Se deben proporcionar atributos y operaciones que sean de utilidad en cada clase para cumplir con las responsabilidades de cada abstracción.

1.3.2. Modelado de la distribución de responsabilidades en un sistema.

Una vez que se han modelado ya un conjunto de clases, se debe tener la seguridad de que las responsabilidades están distribuidas entre las clases, esto para lograr que ninguna clase sea demasiado grande o demasiado pequeña. El problema es que si las clases son demasiado grandes y complejas, se obtendrá un modelo difícil de mantener. En el caso contrario si se obtienen muchas clases muy pequeñas, no será difícil manejarlas o comprenderlas. Será necesario:

- Delimitar que conjuntos de clases colaboran entre sí para realizar una tarea.

- Identificar las responsabilidades para cada una de estas clases.

- Ver las clases como un todo e ir dividiendo el trabajo tanto como sea posible hasta que cada abstracción se mantenga razonablemente separada.

- Distribuir la forma en que las clases colaboran entre sí para que ninguna clase haga mucho o muy poco.

1.3.3 Modelado de las cosas que no son software.

Si los objetos a modelar no tienen un equivalente en software se realizará lo siguiente:

- El objeto será una clase.

- Si se trata de un hardware, hay que modelarlo como si fuera un nodo para que se pueda completar su estructura.

- Si se desea, hay que representarlo de forma que no se confunda con un clase, mediante algo que visualmente lo caracterice.

#### 1.3.4 Modelado de tipos primitivos.

Se pueden modelar los objetos utilizando el lenguaje de programación, como variables, caracteres, enteros, cadenas, enumeraciones. Para ello:

- Habrá que modelar lo que se está abstrayendo como un tipo o enumeración con un estereotipo adecuado.
- Si se necesita especificar un rango de valores asociados al tipo, deberá haber restricciones.

Es importante mencionar que cada clase deberá corresponder con una abstracción tangible para el usuario final. Es importante señalar que las clases bien estructuradas, son precisas, contienen un conjunto definido de responsabilidades, proporcionan distinción entre la abstracción y su implementación, son comprensibles y sencillas al mismo tiempo que extensibles y adaptables.

2. Estado general del sistema: Datos Técnicos.

El Sistema del Laboratorio de Diagnóstico Virológico (LDV) está programado en PHP. Se eligió esta herramienta por la flexibilidad y rapidez para programar: No es necesario compilar y solo se necesita un editor que maneje PHP. Usar el modelo vista controlador que utilizan otros lenguajes de programación como java-web o aspx (VB o C#) no era lo más conveniente, debido al costo de licencias para desarrollo y también a que no se tiene la seguridad de que siempre se pueda tener un servidor con licencia de Microsoft Windows Server.

# 2.1 Metodología elegida

Debido a la situación del centro y por los escasos recursos con que se cuenta, se decidió optar por la Metodología Ágil para el desarrollo del sistema.

En este tipo de estrategia el equipo de desarrollo está siempre en contacto con los usuarios o el personal que requiere del software que se desarrolla, de esta forma el ciclo de desarrollo corrige muchos errores y toma en cuenta posibles cambios durante el diseño.

#### 1.3.4 Modelado de tipos primitivos.

Se pueden modelar los objetos utilizando el lenguaje de programación, como variables, caracteres, enteros, cadenas, enumeraciones. Para ello:

- Habrá que modelar lo que se está abstrayendo como un tipo o enumeración con un estereotipo adecuado.
- Si se necesita especificar un rango de valores asociados al tipo, deberá haber restricciones.

Es importante mencionar que cada clase deberá corresponder con una abstracción tangible para el usuario final. Es importante señalar que las clases bien estructuradas, son precisas, contienen un conjunto definido de responsabilidades, proporcionan distinción entre la abstracción y su implementación, son comprensibles y sencillas al mismo tiempo que extensibles y adaptables.

2. Estado general del sistema: Datos Técnicos.

El Sistema del Laboratorio de Diagnóstico Virológico (LDV) está programado en PHP. Se eligió esta herramienta por la flexibilidad y rapidez para programar: No es necesario compilar y solo se necesita un editor que maneje PHP. Usar el modelo vista controlador que utilizan otros lenguajes de programación como java-web o aspx (VB o C#) no era lo más conveniente, debido al costo de licencias para desarrollo y también a que no se tiene la seguridad de que siempre se pueda tener un servidor con licencia de Microsoft Windows Server.

# 2.1 Metodología elegida

Debido a la situación del centro y por los escasos recursos con que se cuenta, se decidió optar por la Metodología Ágil para el desarrollo del sistema.

En este tipo de estrategia el equipo de desarrollo está siempre en contacto con los usuarios o el personal que requiere del software que se desarrolla, de esta forma el ciclo de desarrollo corrige muchos errores y toma en cuenta posibles cambios durante el diseño.

El resultado final debe ser un software más acorde a las necesidades de la organización que lo requiere. También se evita que al final de la programación, el usuario cambie la definición de problema o quiera hacer alguna modificación por alguna omisión u olvido durante el levantamiento de información.

Por tal motivo al existir varias personas que pueden realizar modificaciones de última hora en momentos críticos, durante el desarrollo de etapas grandes o cuando exista una nueva necesidad, resulta para esta organización más fácil utilizar PHP pues no se requiere compilar toda la aplicación cada vez que se realice un cambio.

El módulo, desarrollado para efectos de este trabajo, se programó en PHP usando las librerías FPDF, PHP Mailer y el software de distribución libre 7zip.

El sistema LDV funciona en un servidor Apache 2.2 montado en un servidor Windows 2003.

El motor de base de datos empleado es Microsoft SQL Server 2000.

El sistema registra pacientes, muestras y resultados. Emite los resultados en formato PDF. También genera reportes y estadísticas.

Para el envío de correos electrónicos se utiliza un servidor SendMail montado en Fedora Linux.

Se empleó la Metodología Ágil para el desarrollo de este proyecto dadas las circunstancias y la urgencia del proyecto. Dado que esta metodología se basa en el diseño de prototipos, se comenzó con la primera iteración para diseñar y lanzar el primer prototipo. Existen distintos tipos de prototipos.

**Prototipo de Parches:** consiste en un sistema funcional, construido en su totalidad por parches uniendo partes. En el caso del desarrollo de software se trata de un modelo ineficiente.

**Prototipo No Operacional:** se trata de un modelo a escala no funcional para enfocarse en cuestiones de diseño.

**Prototipo Primero de una Serie:** se le conoce como piloto y es una escala completa del sistema, debe ser completamente funcional.

**Prototipo de Características Selectas:** consiste en un modelo operacional que contenga algunas de las características de sistema final de forma que puedan incluirse características esenciales.

Los prototipos son el mejor camino para obtener retroalimentación de los usuarios finales.

Proceso Prototipo no operacional Prototipo de parches Característica 1 Característica 3 Característica 5 Prototipo primero de una serie Prototipo de características selectas

En la Figura 4 se presentan gráficamente los tipos de prototipos antes descritos:

Figura 4. Tipos de prototipos.

2.2 Implementación de la Metodología Ágil: Fase de Exploración

Se comenzó por conocer el equipamiento de laboratorio y hacer algunas entrevistas con los usuarios para conocer la necesidades generales. A continuación se detallan los datos recabados.

2.2.1 Equipo de laboratorio.

Los equipos de laboratorio desde los que se obtienen los resultados en formatos varios son:

Los niveles de RNA de VIH-1 se determinan con el m2000sp (Abbott Molecular, Des Plaines, Illinois, USA) de acuerdo a las especificaciones del fabricante.

El conteo de T CD4+ se hace por medio de citometría de flujo fluorescente utilizando un panel de 4 colores con anticuerpos monoclonales anti-CD3/Isotiocianato de Flouresceína (FITC), anti-CD8/ficoeritrina (PE) (T citotóxicos), anti-CD45/Peridinato de clorofila-Proteína (PerCP) (Marcador de madurez de células T, B y NK) y anti-CD4/Aloficocianina (APC) (T cooperadores) (Beckton Dickinson, San José, CA).

Para Genotipificación de VIH a partir de virus libre en plasma. Se utiliza el sistema ViroSeq HIV-1 Genotyping System Kit (Celera Diagnostics, Alameda, CA), de acuerdo a las especificaciones del proveedor.

# 2.2.2 Carga Viral

Los resultados se exportan actualmente del equipo Abbott Molecular de un archivo cuya estructura se visualiza a continuación:

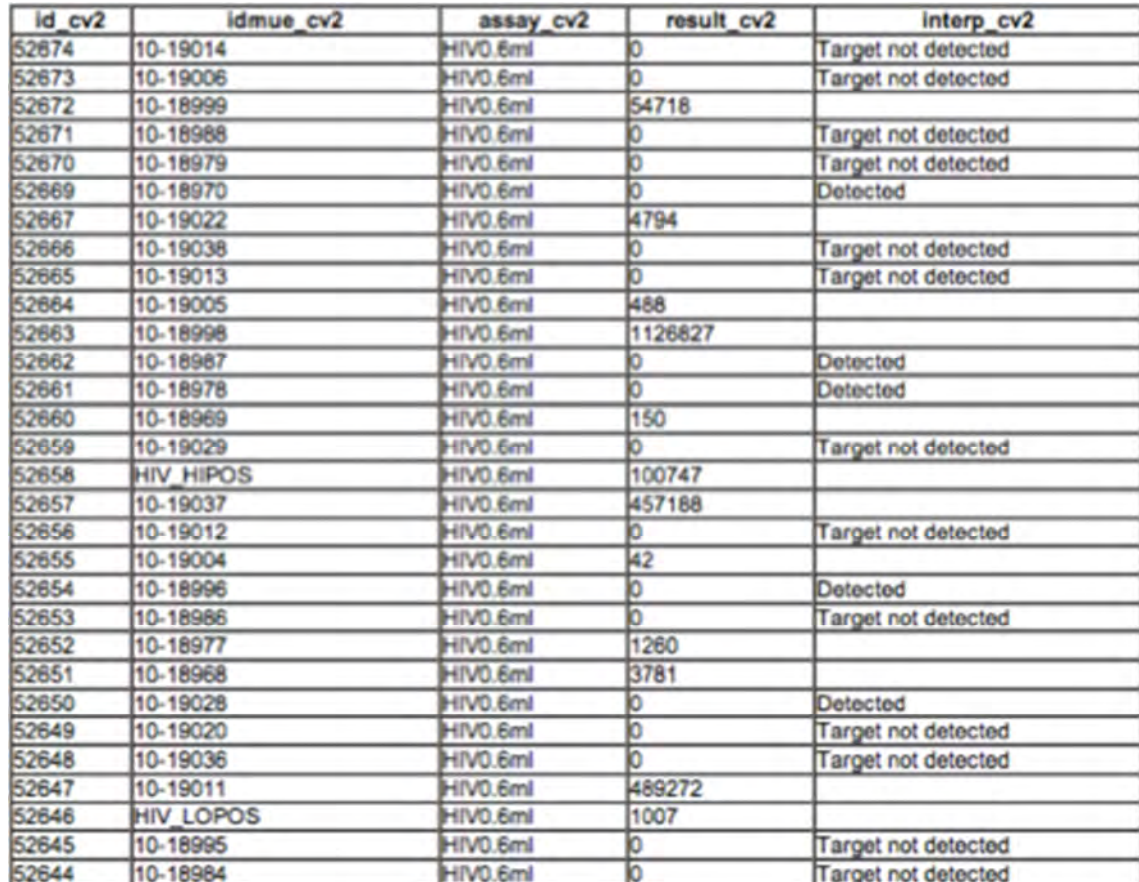

# Tabla 1. Estructura del archivo de carga viral

# 2.2.3 CD4 +

El equipo citado de Beckton Dickinson entrega los resultados en forma tabular en un archivo de la siguiente estructura:

Tabla 2. Ejemplo de archivo de exportado de CD4

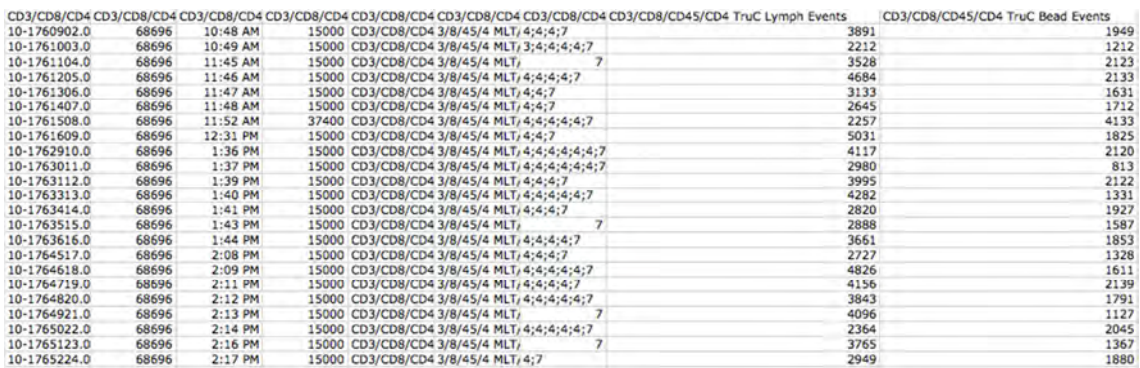

La Tabla 2 es solo una representación de un fragmento del archivo, ya que contiene cerca de 300 columnas en un archivo que puede exportarse fácilmente a cualquier manejador de hoja de cálculo.

Mediante el SILDV se deben importar todos los resultados en una sola operación que dure segundos. De esta forma se podrá cargar de forma masiva hasta 1000 resultados. Esto ahorrará significativamente los tiempos de captura y dejará los resultados listos para poder ser validados, posteriormente reportados y finalmente enviados por correo electrónico.

Tuvo que hacerse un análisis del archivo para elegir las columnas que debían ser importadas puesto que hay información que no es útil para el carácter clínico que el resultado de laboratorio pretende entregar.

Los datos que más nos importan son los conteos de células CD4, CD8, CD45, CD3 en valor absoluto y en porcentaje. Se identifica la muestra mediante un consecutivo único. También se registra la fecha en que se exporta el resultado del equipo.

2.2.4 Definición del problema en base a la exploración.

Diariamente se reciben en la Toma de Muestra del CIENI una cantidad variable de muestras sanguíneas, ya sea que los pacientes acudan personalmente con un determinado número de horas de ayuno o bien si viven fuera del área metropolitana, las muestras son enviadas por paquetería.

Si las muestras llegan por paquetería se adjunta una relación de los nombres de los pacientes con los respectivos estudios a realizarse, con las muestras que se han enviado. Esta relación puede llegar en formato impreso o en un archivo Excel. Recibir la relación en formato Excel es de gran ayuda para facilitar el trabajo, pues el tiempo es un factor importante. El alta manual de la relación que se envía puede tomar horas y se debe considerar que las muestras pueden coagularse. Se diseñó un proceso de carga de los archivos Excel que verifica toda la lista y carga todos los datos en segundos. Esto es importante pues cabe hacer notar que al mismo tiempo que llegan por paquetería las muestras, también existe una fila de pacientes (existentes en la base de datos o no) que deben registrarse para llevar a cabo el proceso de toma de muestra habitual.

Las muestras deben ser identificadas mediante una etiqueta de código de barras que corresponde a un identificador único de muestra. El identificador esta compuesto por los dos últimos dígitos del año en curso y un consecutivo de 5 dígitos separados por un guión medio. Ej.: 10-24849

Las muestras están contenidas en tubos de aproximadamente 10cm con etiquetas de 3x4 centímetros. Inmediatamente después de ser recibidos son etiquetadas y llevadas al laboratorio para ser analizadas. Los tubos contienen un anticoagulante que mantiene las muestras por algunas horas. Es por eso que se deben procesar en cuanto sean recibidas. Dado que se procesan inmediatamente es posible tener el resultado en cuestión de horas.

Existe un proceso previo de preparación de las muestras, este proceso consisten en la manipulación de las muestras mediante un proceso desarrollado por un ser humano. Los tubos deben estar plenamente identificados para evitar errores

humanos. Una vez terminado este proceso de preparación entonces se deja todo el trabajo a las máquinas.

Los equipos emplean diferentes técnicas, por ejemplo, para obtener la cantidad de CD4 se hace citometría de flujo a una muestra (previamente procesada y separada) de glóbulos blancos. El proceso que realiza la máquina prácticamente consiste en contar una a una las células que poseen el marcador de tinción y que difracta un láser.

En el caso del equipo que realiza la Carga Viral, la máquina reconoce el código de barras del tubo empleado, es por ello que deben estar plenamente etiquetados. Este proceso más bien sustituye una serie de pasos manuales. Una corrida de Carga Viral realizada en los equipos dedicados a esta tarea puede analizar hasta 96 muestras a la vez.

Los resultados de Carga Viral, CD4 y Genotipo se obtienen de los equipos en formato XML y son importadas al Sistema LDV. La rapidez con que se estudian las muestras lleva a tener una pila de resultados que deben ser validados. El proceso de validación se realiza uno por uno para verificar que el resultado es correcto y probable. Este proceso es considerablemente rápido pues se usa un lector de código de barras para su descarga. Al final del proceso queda una pila de resultados por enviar.

Con los resultados para enviar, el sistema debe generar un archivo en formato PDF que contenga:

a. Los datos del paciente

b. el resultado y de CV y CD4

c. logotipo de la institución.

d. una imagen de la rúbrica del encargado del laboratorio.

Acto seguido el sistema debe adjuntar el resultado en un correo electrónico y enviarlo a la dirección de correo electrónico del CAPACITS correspondiente. Esto debe hacerse paciente por paciente hasta terminar la pila de trabajo. Todo debe hacerse cuidando la confidencialidad de los pacientes.

Previo al diseño del prototipo debieron tomarse ciertas consideraciones y reconfiguraciones.

Se diseñó una tabla en la cual estarían contenidos los correos electrónicos de todas las dependencias.

El sistema cuenta con otra tabla donde están listadas las procedencias participantes, que son los hospitales, centros de atención, clínicas, etc.

2.3 Implementación de la Metodología Ágil: Fase de planeación.

Debido a que la fase de exploración fue amplia y se recabaron los datos suficientes, en esta fase de planeación únicamente se hizo un análisis para estimar los tiempos e informar a los usuarios finales un estimado de tiempo en que se tendría el primer prototipo funcional para que estuvieran atentos a realizar las pruebas y a proporcionar la retroalimentación. Dado que solo una persona realizaría la programación y la puesta en marcha del prototipo, esto simplifica las cosas y no hay que hacer distribución de trabajo.

2.3.1 Iteraciones para la liberación de la primera versión. Primer prototipo, envío uno a uno.

En primera instancia se optó por diseñar una página en PHP que generara el resultado y enviara el mismo en formato pdf adjunto en un correo electrónico. Este proceso se repetía uno a uno hasta completar la pila de resultados a enviar. El primer experimento envió 230 correos electrónicos en una sola ejecución. La consecuencia de esta tarea fue un score de reputación alto (lo cual significa que la reputación de la cuenta es mala y que los filtros Spam actúan en contra de nuestra cuenta o dominio).

Un filtro automático antispam analiza el contenido de los mensajes, buscando palabras clave. También existen las listas negras de Spam. Caer en una lista negra de Spam puede ser algo contraproducente para una organización, por lo que se debe tener especial cuidado en el envío múltiple de correos electrónicos.

Enviar esta cantidad de correos electrónicos provocaría que a la larga los buzones de correo filtraran automáticamente los correos enviados, dado que al día pueden

llegar a procesarse hasta 600 pruebas de laboratorio y quedar en espera de ser enviados. Este diseño fue desechado.

2.3.2 Segundo prototipo, 10 archivos adjuntos.

La siguiente opción que se eligió fue enviar los correos con 10 resultados en formato pdf adjuntos. Esto disminuiría la cantidad de correos enviados al 10% del total. El resultado fue una ineficiencia de resultados enviados pues el diseño no contemplaba un buen manejo al no ser múltiplo de 10 la pila de correos enviados. En consecuencia se perdían algunos resultados (por ejemplo si teníamos 102 correos por enviar, el sistema enviaba bien los 100 pero dejaba 2 sin envío). Este diseño también fue desechado.

2.3.3 Tercer prototipo, 250 archivos en un adjunto.

Finalmente se eligió usar un software de compresión de archivos para empaquetarlos y en un solo correo enviar toda la pila de resultados. En un solo correo se pueden enviar hasta 250 resultados comprimidos en un solo adjunto. Las ventajas de esta alternativa son poder adjuntar números variables de correos.

El límite de correos adjuntos puede ser hasta 25Mb.

Previo a resolver el problema de diseño de la aplicación, se hicieron modificaciones a las tablas y se crearon otras dentro de la base de datos. Mediante una base relacional, se asocia la procedencia del paciente con una dirección de correo electrónico del médico o encargado de informática de la sede correspondiente. Para mantener las direcciones de correo electrónico se diseñaron unas sencillas pantallas de altas, bajas y cambios para poder actualizarlas.

Después se procedió a resolver el diseño de la aplicación y se programó una solución para generar el archivo pdf. Este archivo debía quedar en tamaño A4 y con especificaciones muy precisas para cumplir con el formato válido en la certificación ISO del laboratorio.

El caso mas simple es hacer una consulta a la base de datos, tomar los datos y resultados del paciente, generar el archivo pdf y "pegar" los datos en donde corresponda para que la hoja final tenga coherencia.

Lo siguiente a resolver es que el caso anterior sea repetido hasta cientos de veces. Por tanto debemos almacenar el resultado de la consulta en un arreglo e ir generando pdfs uno por uno.

En principio se hace una consulta a la base de datos, para poder llenar el formato. Debemos saber el nombre del paciente, su fecha de nacimiento, la fecha en que se tomó la muestra, el resultado de Carga Viral en copias por mililitro, el resultado de CD4 en copias por mililitro (este último tanto absoluto como en porcentaje), el resultado de CD8 y CD45 (absoluto y porcentaje).

La consulta contiene todos los datos anteriormente mencionados de un cierto número de pacientes. Luego entonces tenemos una gran cantidad de información para ir generando los formatos. Se van generando uno por uno los resultados mediante un ciclo "while". Cada formato pdf se guarda en un directorio temporal con el identificador único de muestra como nombre de archivo.

El resultado final es una carpeta con todos los resultados generados de una sede. Esta carpeta tiene el nombre de la sede y la fecha de creación.

Como se debe llevar el registro de todo lo que se enviará para descartarlo la vez siguiente debemos "marcarlos" como enviados una vez que termine todo el proceso de envío. Durante el proceso también generamos el cuerpo del mensaje donde listamos todos los resultados que van contenidos en el archivo. Esto para dar mejor forma y presentación mencionando lo que contiene el archivo adjunto.

El paso siguiente es empaquetar o comprimir la carpeta que contiene resultados.

Después hay que adjuntarlo el archivo con formato zip a un correo que finalmente se envía por vía electrónica.

Una vez "marcados" los resultados enviados se reflejan en un reporte que se imprime. El sistema tiene capacidad de generar reportes por rango de fecha y por sede.

A continuación se explica el funcionamiento y la elección de las herramientas empleadas para el diseño del módulo PHP que genera y envía los resultados. Se hace mención de las librerías utilizadas.

Típicamente en PHP se utiliza la función mail() para el envío de correos electrónicos, sin embargo, esta función tiene varias limitaciones, por ejemplo y la más importante razón por la que fue descartada, es que no soporta el envío de adjuntos. Luego entonces, como prácticamente la razón de existir de este nuevo módulo es el envío de correos con resultados de laboratorio adjuntos, queda desechada la función mail().

Para enviar los correos, elegí la librería PHP Mailer: es una clase escrita en PHP que facilita el envío de correos electrónicos con archivos adjuntos, en formato HTML y con diferentes codificaciones, soporte para imágenes embebidas, headers personalizados y que además posee la flexibilidad de funcionar con múltiples servidores de correo.

Creé varias páginas para el envío de correos a los diferentes estados. En todas debo incluir la librería PHP Mailer para el correcto funcionamiento.

Dado que los clientes de correo (Outlook, Outlook 2007, Outlook 2003, Outlook Express, Thunderbird, Apple Mail, Eudora, Lotus, entre otros), y servicios de webmail (Gmail, Yahoo, AOL, AOL Web, Hotmail, MSN, Comcast, Earthlink, etc.) interpretan el código HTML de distinta manera, modificándolo para eliminar porciones o bien alterar sus líneas, de acuerdo a las restricciones que cada uno determina y aplica, para evitar que los correos que envío sean modificados y existan dificultades para abrirlos o leerlos y evitar una mala reputación de los correos que se envían mediante esta aplicación a causa de un excesivo o inadecuado uso de contenido HTML, decidí que el cuerpo (body) del mensaje solo contendría texto plano.

El cuerpo del mensaje contiene un encabezado sencillo que especifica que el Instituto Nacional de Enfermedades Respiratorias por medio del CIENI envía los correspondientes resultados emitidos por las pruebas de laboratorio realizadas. En el cuerpo del mensaje también incluyo todos y cada uno de los nombres de los correos con su extensión .pdf, mediante un listado vertical. Al final especifico el número total de archivos.

Para generar los archivos pdf utilizo una librería de PHP denominada FPDF. Esta librería debe ser llamada cada vez que se va a generar un resultado. La generación

de estos archivos se lleva a cabo en un ciclo while que "barre" todo el array que contiene el query.

Debido a que esta parte del código es muy extensa y para facilitar la edición del contenido del archivo PDF, decidí colocar su contenido en un archivo aparte y llamarlo cada que se ejecuta un archivo. Esto es muy parecido a la programación modular que se puede hacer en lenguaje C o en lenguaje orientado a objetos.

Este diseño permitirá a futuro enviar otro tipo de pruebas por correo electrónico, pues cabe señalar, que existen otros protocolos y convenios en los que se puede usar esta aplicación y cuyo formato de emisión de resultado es distinto. En el CIENI se realizan otras 50 pruebas distintas cuyo formato es específico. También permitirá enviar resultados a otras partes del mundo, aquí se evidenciará aún más la necesidad de esta logística por medios electrónicos y no por medio de la burocracia convencional.

Previo a generar los archivos pdf, hay que crear una carpeta donde colocarlos. Como el programa corre en Windows, utilizo un batch que genera una carpeta con la fecha en que se creó.

exec('c:\WINDOWS\system32\cmd.exe /c START H:\Mails\mailsTabasco.bat');

y el código de las instrucciones del batch mailsTabasco.bat es:

echo off

Set mm=%DATE:~3,2%

Set dd=%DATE: $\sim 0.2\%$ 

Set yyyy=%DATE: $\sim 6,4\%$ 

mkdir H:\Mails\TabascoLDV%dd%%mm%%yyyy%

exit

Para utilizar una estructura similar al nombre de la carpeta, es decir:

Unidad: \ Mails \ sedeLDV%dd%%mm%%yyyy%

 y manejar la ruta en donde se van a grabar los archivos dentro del código PHP, genero unas variables que voy a estar usando:

 $\text{show} = \text{getdate}()$ ;

if(\$hoy['mday']<10 and \$hoy['mon']<10)

{\$carpetatoday='0'.\$hoy['mday'].'0'.\$hoy['mon'].\$hoy['year'];

\$today='0'.\$hoy['mday'].'0'.\$hoy['mon'].\$hoy['year']; }

else if(\$hoy['mday']>=10 and \$hoy['mon']<10)

{\$carpetatoday=\$hoy['mday'].'0'.\$hoy['mon'].\$hoy['year'];

\$today=\$hoy['mday'].'0'.\$hoy['mon'].\$hoy['year']; }

```
else if($hoy['mday']>=10 and $hoy['mon']>=10)
```
{\$carpetatoday=\$hoy['mday'].\$hoy['mon'].\$hoy['year'];

\$today=\$hoy['mday'].\$hoy['mon'].\$hoy['year']; }

de esta forma estas variables que contienen la misma información quedan con la misma estructura:

%dd%%mm%%yyyy%

En los correos se quiere mencionar cuantos archivos se van a adjuntar por eso se inicializa un contador a cero. Se incrementará mientras el ciclo general de generación de archivos avance.

\$cuenta=0;

Se generan dos archivos: uno para el contenido del mail (body) y otro para ir generando un query al vuelo que me va a ayudar a marcar todos los resultados como enviados.

El cuerpo del correo se genera así:

Primero inicializamos la variable \$procedence que contiene el nombre de la sede

\$procedence='Tabasco';

\$br=fopen('H:\Mails\mensaje\mensajeTabasco'.\$carpetatoday.'.txt','w') or die('Problemas en la creacion');

fputs(\$br,"Instituto Nacional de Enfermedades Respiratorias-CIENI. Resultados de pruebas de laboratorio. Por favor no responda este mensaje. Aclaraciones: resultadoscieni@cieni.org.mx Lista de archivos contenidos en el archivo adjunto".\$procedence."LDV". \$carpetatoday .".zip :");

```
fputs($br," \n\n\n");
```

```
fputs($br,$file.".pdf");
```
fputs( $$br," \n\n\$ n");

El query con el que vamos a actualizar todos los registros que se van a enviar:

```
$ar=fopen('H:\Mails\Trazas\trazaTabasco'.$carpetatoday.'.txt','w') or 
die('Problemas en la creacion');
```
fputs(\$ar,"update muestra\_tbl set envio\_correo='yes', fecha\_envio\_correo='");

fputs(\$ar,\$todayup);

```
fputs($ar,"' where id_mue='");
```

```
fputs($ar,$file); fputs($ar,"'");
```
El ciclo para generar todos los archivos se reduce a:

```
while ($row = mssql_fetch_array ($query))
```
{ require('../functions/cuerpo\_mail.php'); }

Dado que en esta instrucción estamos llamando al contenido de toda el formato del resultado.

```
Una vez generados todos los archivos en una carpeta comprimimos la carpeta: 
exec('c:\WINDOWS\system32\cmd.exe /c START H:\Mails\zipTabasco.bat');
El contenido del batch: 
echo off 
Set mm=%DATE:~3,2% 
Set dd=%DATE:~0,2% 
Set yyyy=%DATE:~6,4% 
C:\7-Zip\7z.exe a H:\Mails\TabascoLDV%dd%%mm%%yyyy%.zip 
H:\Mails\TabascoLDV%dd%%mm%%yyyy%\ -r -mx9 
exit
```
2.3.4 Final de las Iteraciones, detalles finales del primer prototipo.

2.3.4.1Creación de reportes y gráficas.

Reportes de control logístico de muestras y resultados:

Para llevar un control logístico de la información recibida y los resultados obtenidos se diseñaron dos reportes:

1.- Reporte de recepción de muestras. Una vez capturada la información que llega de las procedencias en una lista, se emite un pequeño reporte que incluye ID SALVAR, Nombre del Paciente y los estudios solicitados por cada uno. Este reporte se usa para control interno y se envía al área de cobranza del INER.

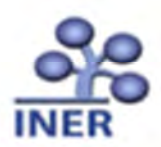

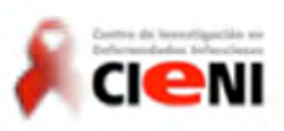

INSTITUTO NACIONAL DE ENFERMEDADES RESPIRATORIAS. CENTRO DE INVESTIGACION EN ENFERMEDADES INFECCIOSAS.

Reporte de solicitudes de Clnica Condesa CENSIDA.

14/06/2010

Lista de solicitudes de pruebas de laboratorio.

| <b>SALVAR</b> | <b>NOMBRE</b>                                                                 | kν | ICD4 |
|---------------|-------------------------------------------------------------------------------|----|------|
| $\sim$        | <b>I SHALL WITH JALLA PLANE ARM</b>                                           | r. |      |
|               | 2019 1 1921 - 1292 1293 1294 1295 1296 1297 1298                              |    |      |
|               |                                                                               |    |      |
|               |                                                                               |    |      |
| $0.46 - 0.46$ | a distance a standard chairman                                                |    |      |
|               |                                                                               |    |      |
|               |                                                                               |    |      |
|               |                                                                               |    |      |
|               |                                                                               |    |      |
|               |                                                                               |    |      |
|               |                                                                               |    |      |
|               |                                                                               |    |      |
|               |                                                                               |    |      |
| $-1$          |                                                                               |    |      |
|               | 200.00 ON 0.00.00   R 0.0.0.<br>$-2.5$                                        |    |      |
|               | A FRA A LEVAL A A CELLA COMPANY A A R A W 2012<br>afficial and a strains with |    |      |
|               |                                                                               |    |      |
|               |                                                                               |    |      |
|               |                                                                               |    |      |
|               | THE ASSESSMENT COMPANY OF A RELEASE AND                                       |    |      |
|               | A 45 A 640 AS .- A 941 A 95 A 94 A 10 A 94 A 12 A 95 A 12 A                   |    |      |
|               |                                                                               |    |      |
|               |                                                                               |    |      |
|               | <b>LAXALISMULT/SAIN/NUC IS A KING AND INFORMATION</b>                         |    |      |
|               |                                                                               |    |      |

Nota: No Sol. Significa que el estudio no fue solicitado en el formato F01.

Figura 5. Ejemplo de formato de solicitud de estudios.

2.- Reporte de emisión de resultados F02. Una vez que es emitido el resultado de la prueba y que el encargado del laboratorio lo valida, se genera un reporte que contiene en forma tabular ID SALVAR, Nombre del Paciente, Resultado de Carga Viral, Conteo de CD4 Absoluto y Conteo de CD4 %. Este reporte es informativo y se envía al CAPASITS correspondiente, se usa como acuse de entrega de resultados.

Los dos citados reportes se diseñaron apoyándose en la librería PHPRtfLite que permite la generación de archivos RTF para su fácil manejo en Microsoft Word 2007.

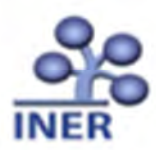

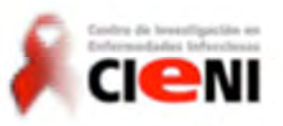

#### INSTITUTO NACIONAL DE ENFERMEDADES RESPIRATORIAS. CENTRO DE INVESTIGACION EN ENFERMEDADES INFECCIOSAS.

FORMATO - F02.

Fecha de recepcion de muestras: 14/06/2010

Lista de resultados de pruebas de laboratorio.

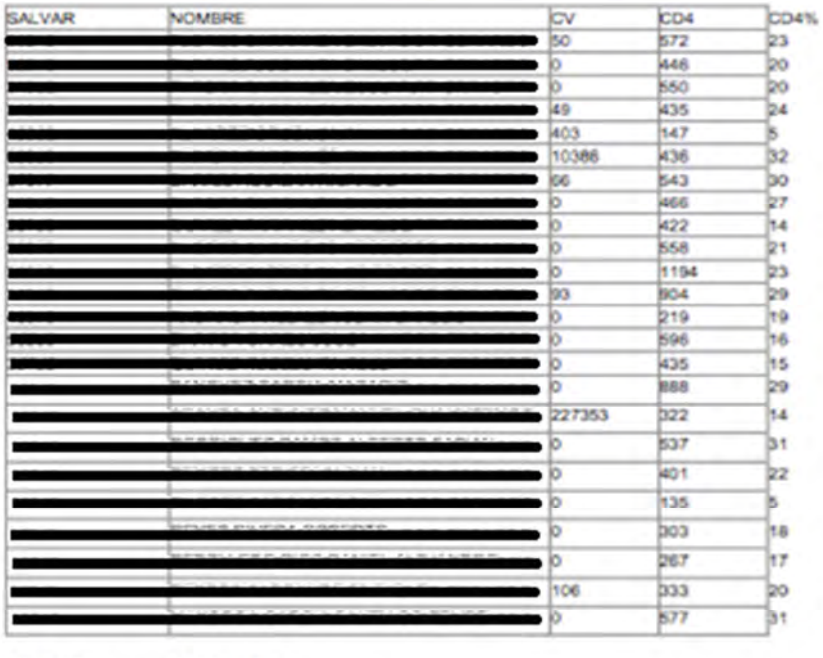

Fin de lista 24 Resultados

Figura 6. Ejemplo de formato F02 con resultados emitidos.

Reportes de captura:

Una vez enviados los archivos se procede a capturar los resultados enviados de CV y CD4 en el sistema SALVAR de CENSIDA. Se tiene que llevar un registro de lo capturado dado que es demasiada información y no procesarlo puede ocasionar duplicar la información.

Por ello se separan los resultados en dos tablas diferentes: Capturados y No Capturados. Mediante un proceso sencillo se descarga la primer lista y se llena la

Nota: No Sol. Significa que el estudio no fue solicitado en el formato F01. Favor de confirmar recepcin del presente listado.

segunda. Se diseñaron reportes muy específicos para contabilizar por procedencia y por rango de fecha los resultados sin enviar, los resultados enviados capturados y los resultados enviados no capturados.

Existen tablas de conteos de los resultados donde se totaliza la información. Las tablas de conteos son importantes para el área de administración pues permiten planear los insumos que se requerirán debido a la demanda y haciendo una comparación con lo que se tenga en el almacén. El abastecimiento de los insumos a tiempo es de vital importancia para no detener la operación del laboratorio. Los insumos pueden ser reactivos para realizar los estudios, tubos para contener temporalmente las muestras, agujas, guantes, batas, etc. Los insumos son una parte importante del presupuesto anual de esta organización gubernamental.

Para objeto de este trabajo se muestran las tablas de CV y CD4. Estas tablas se utilizarán para contabilizar muestras de otros protocolos y convenios.

La Tabla 3 muestra la tabla de conteos de CD4 de 2009:

#### Tabla3. Conteos de CD4 en 2009

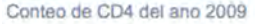

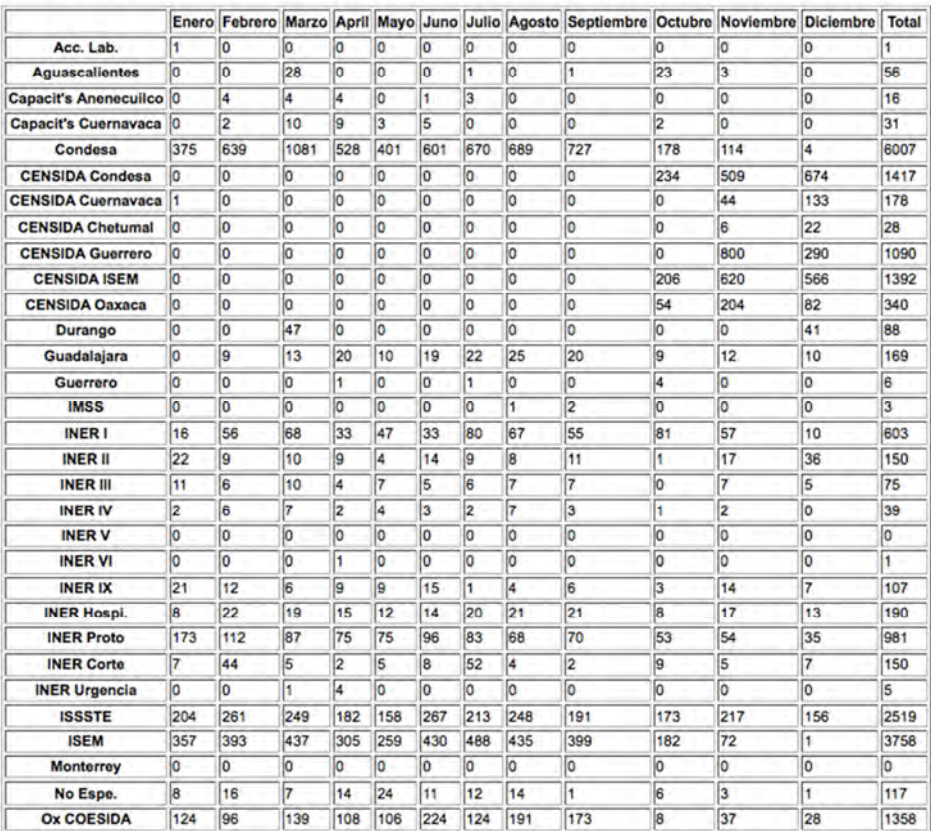

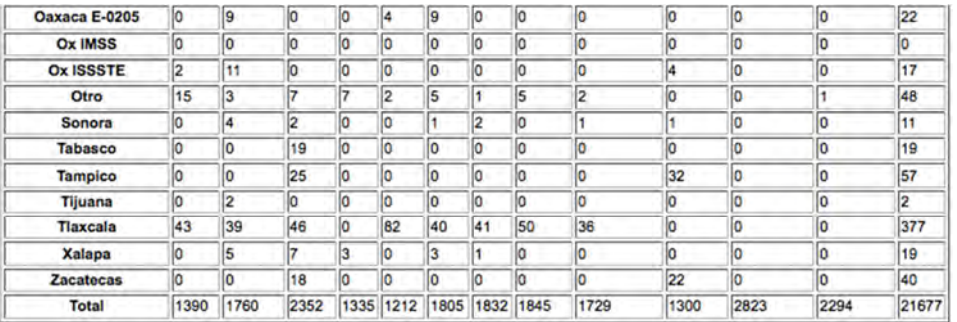

La Figura 7 muestra la gráfica de la tabla de la Tabla 3:

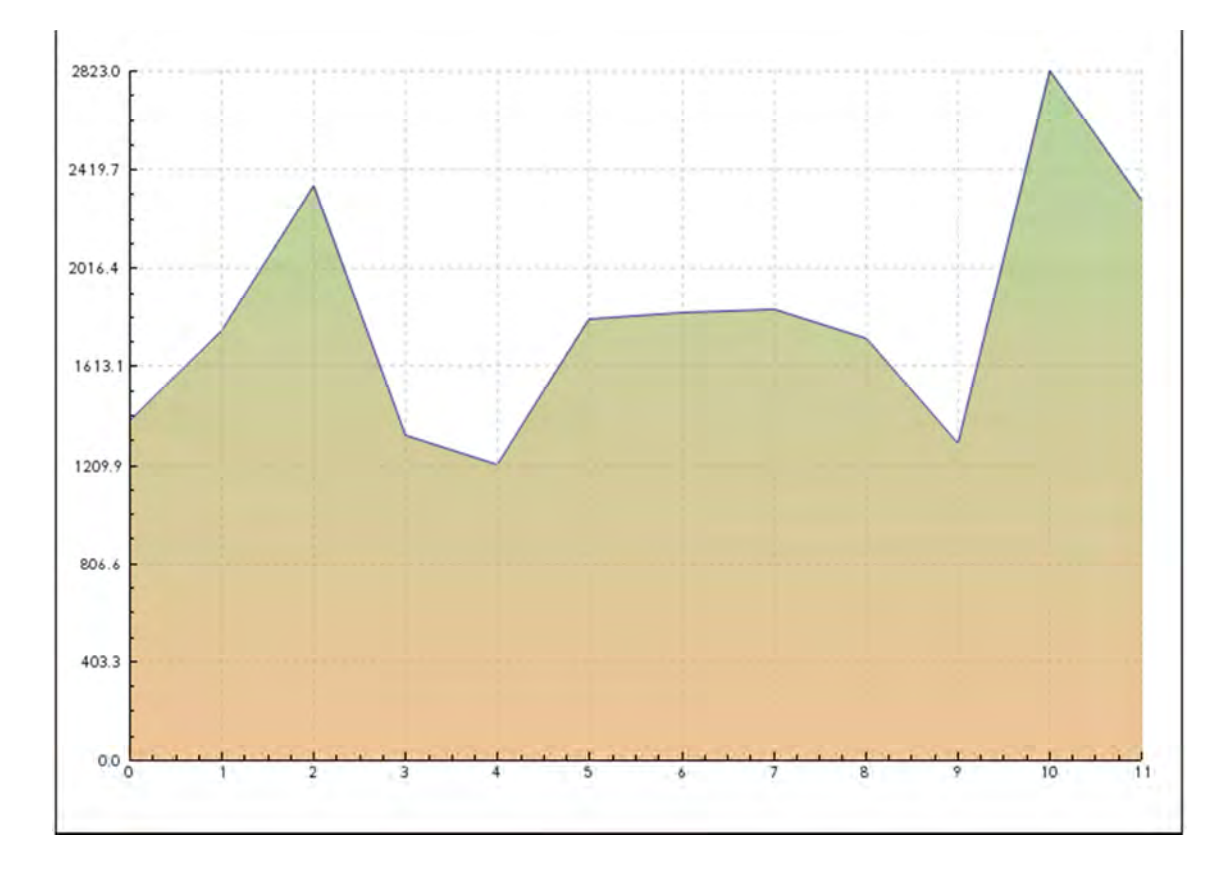

Figura 7. Gráfica de conteos de CD4 del año 2009

# 2.3.4.2 El análisis del genotipo

El procedimiento realizado para elaborar el estudio de genotipo es un tanto diferente. El equipo secuenciador emite una secuencia que debe ser analizada por un software. El software hace una comparación entre una secuencia base o

secuencia "consenso" (en inglés: consensus sequence) y la secuencia obtenida. Las diferencias entre las secuencias tienen un significado que debe ser interpretado.

La experiencia de farmacéuticas y de estudios de investigación han llevado a identificar las mutaciones de resistencia que existen en el virus del VIH. Una mutación podría ser o no un a mutación de resistencia. Si se encuentra una mutación de resistencia, al paciente ya no podrá suministrársele el medicamento al cual es resistente.

El software reporta 4 estados ante un medicamento:

"None" Significa que no hay resistencia

"Possible resistance" Posiblemente hay una resistencia.

"Resistance" El criterio indica que hay una mutación de resistencia

"Error" Hubo un error en la determinación y no es posible emitir un resultado.

El resultado debe ser importado en formato XML desde el equipo que lo emite.

# 2.3.4.3 Gráfica de seguimiento de CV

Con la finalidad de mostrar visualmente el seguimiento de las cargas virales que se toman a un paciente a lo largo de su tratamiento se diseñó y mejoró la gráfica de las cargas virales. Esta gráfica es ilustrativa para aquellos pacientes que tienen más de tres tomas.

En la Figura 8 se presenta un ejemplo de la gráfica de CV:

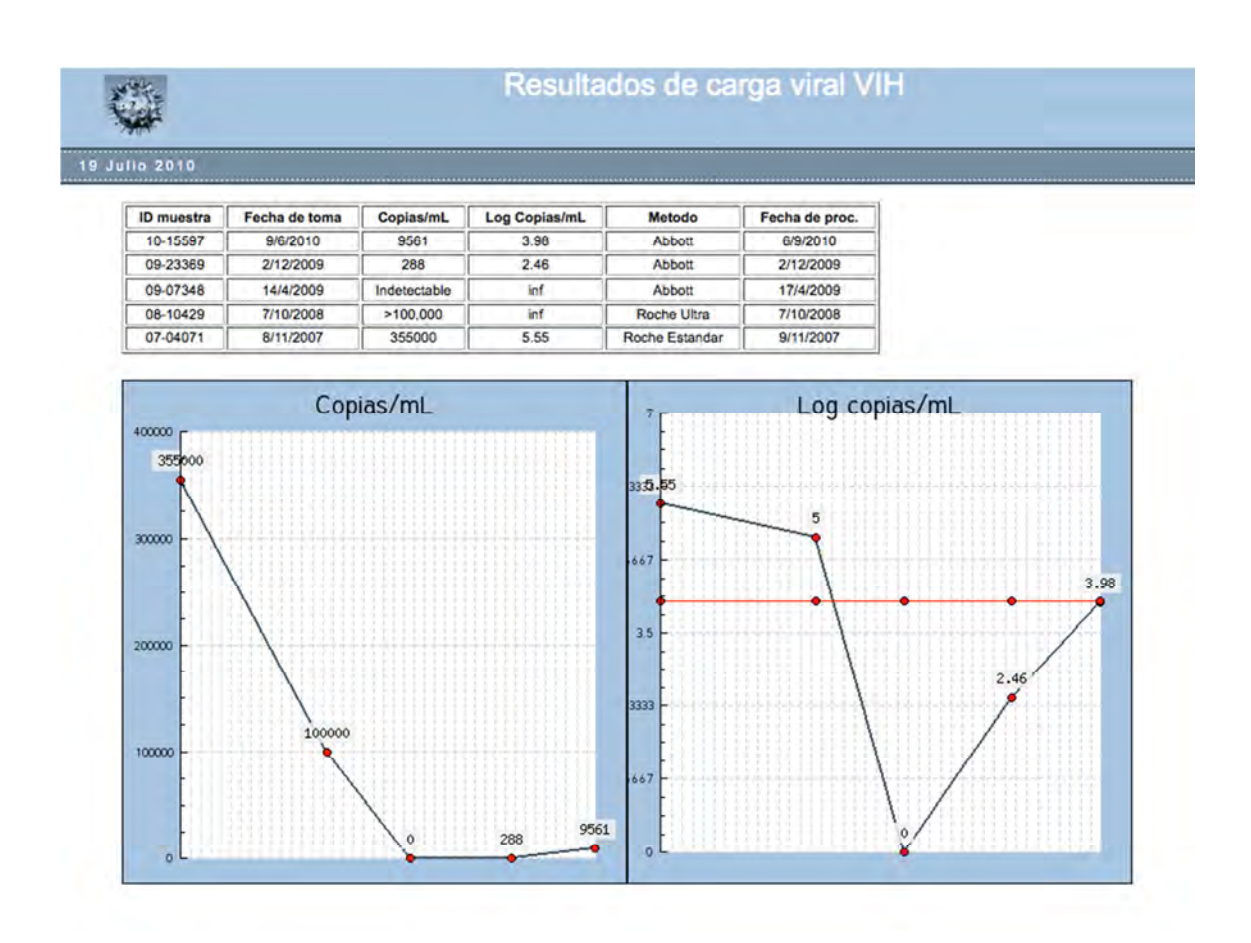

Figura 8. Ejemplo de carga viral que disminuye.

Puede verse en la Figura 8 como la carga viral de un paciente va disminuyendo a lo largo del tratamiento. La tabla indica la fecha de toma de muestra, el resultado de la prueba en copias/mL el logaritmo de Copias/mL y el método empleado.

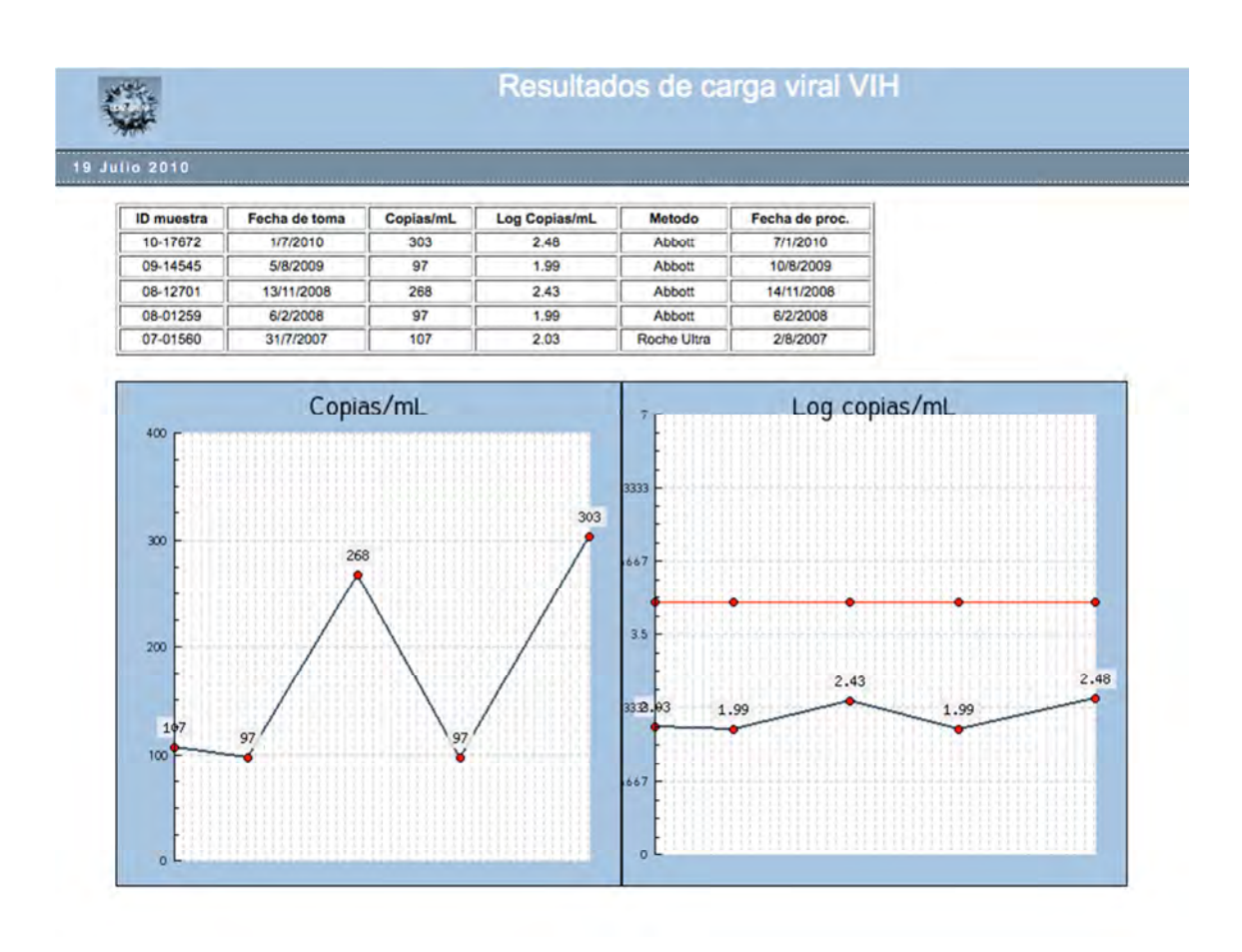

Figura 9. Ejemplo de carga viral sin tratamiento.

En la Figura 9 se muestra la evolución de un paciente sin tratamiento. Se ha mantenido debajo de las 400 Copias durante 3 años

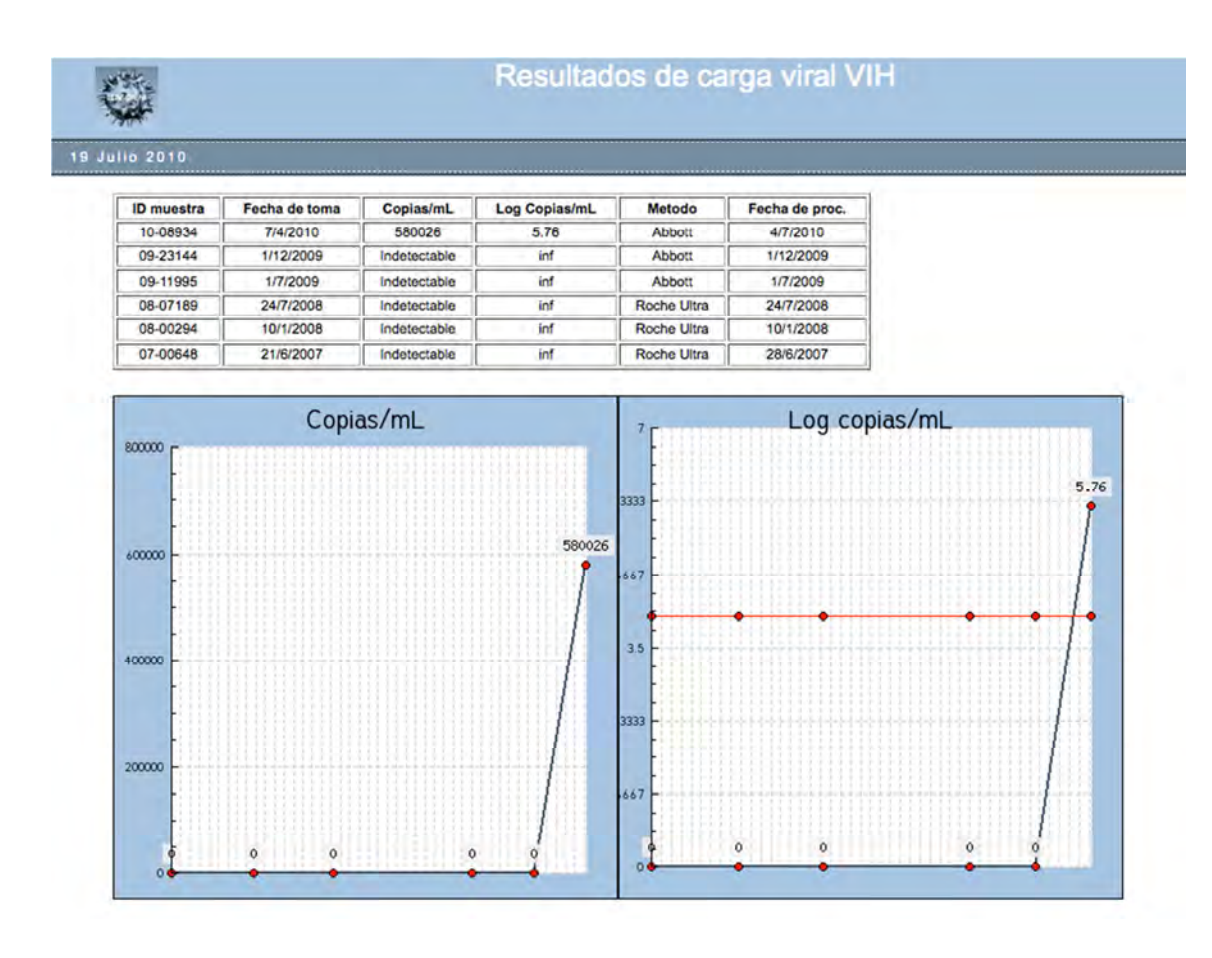

Figura 10. Ejemplo de carga viral indetectable y salto por falla virológica.

En la Figura 10 se muestra a un paciente que se ha mantenido indetectable a través de los años pero que súbitamente su carga viral se eleva a más de 500,000 copias. Este paciente se encuentra en falla virológica.

| 19 Julio 2010     |               |              |               |               |                |               |  |
|-------------------|---------------|--------------|---------------|---------------|----------------|---------------|--|
| <b>ID</b> muestra | Fecha de toma | Copias/mL    | Log Copias/mL | Metodo        | Fecha de proc. |               |  |
| 10-18404          | 12/7/2010     | Indetectable | inf           | <b>Abbott</b> | 31/12/1969     |               |  |
| 10-00146          | 11/1/2010     | Indetectable | inf           | <b>Abbott</b> | 11/1/2010      |               |  |
| 09-12298          | 6/7/2009      | Indetectable | inf           | <b>Abbott</b> | 6/7/2009       |               |  |
| 09-00098          | 7/1/2009      | Indetectable | inf           | <b>Abbott</b> | 8/1/2009       |               |  |
| 08-06585          | 9/7/2008      | Indetectable | inf           | Roche Ultra   | 9/7/2008       |               |  |
| 08-00138          | 8/1/2008      | Indetectable | inf           | Roche Ultra   | 8/1/2008       |               |  |
| 07-00906          | 3/7/2007      | Indetectable | inf           | Roche Ultra   | 7/10/2007      |               |  |
|                   |               | Copias/mL    |               | 3333          |                | Log copias/mL |  |
|                   |               |              |               | 567<br>3.5    |                |               |  |

Figura 11. Ejemplo de carga viral indetectable

La Figura 11 muestra el caso ideal en el cual el paciente se mantiene indetectable con un mismo tratamiento.

#### 2.3.4.4 La gráfica de seguimiento de CD4/CD8

Para representar la evolución de los CD4 y CD8 en un paciente con tratamiento se diseñó la gráfica de CD4, esta tabla se crea en base a una tabla donde se presenta la fecha de toma de muestra los CD4 en porcentaje y en valor absoluto, de la misma forma que los CD8

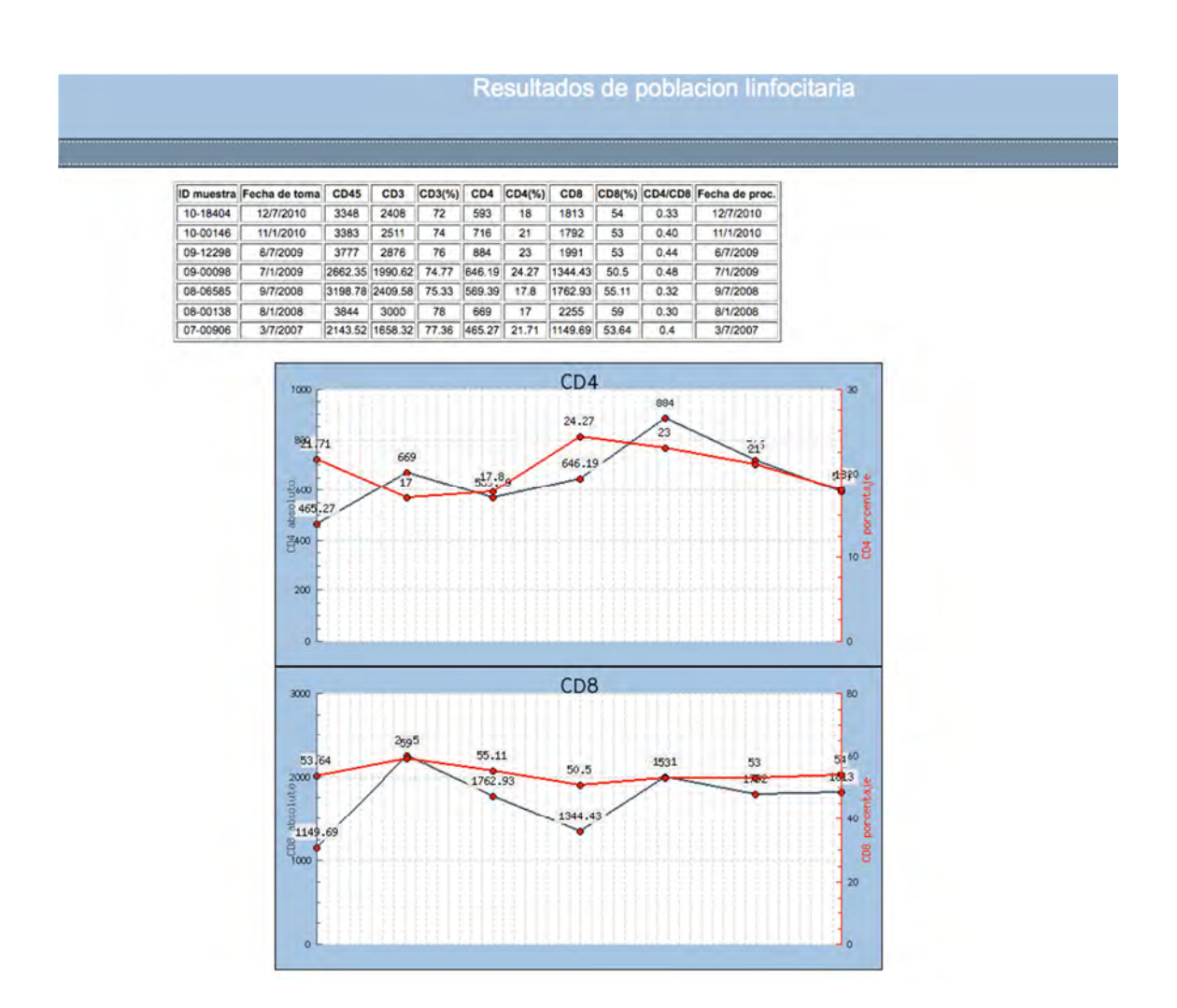

Figura 12. Evolución de CD4 y CD8 de un paciente.

La Figura 12 muestra la evolución de los CD4 y CD8 de un paciente a lo largo de los años. En azul podemos apreciar la gráfica de CD4 en valor absoluto, en rojo apreciamos la gráfica de CD4 en porcentaje.

# 2.3.4.5 Memoria de archivos generados:

La siguientes figuras presentan ejemplos de los archivos generados para su envío:

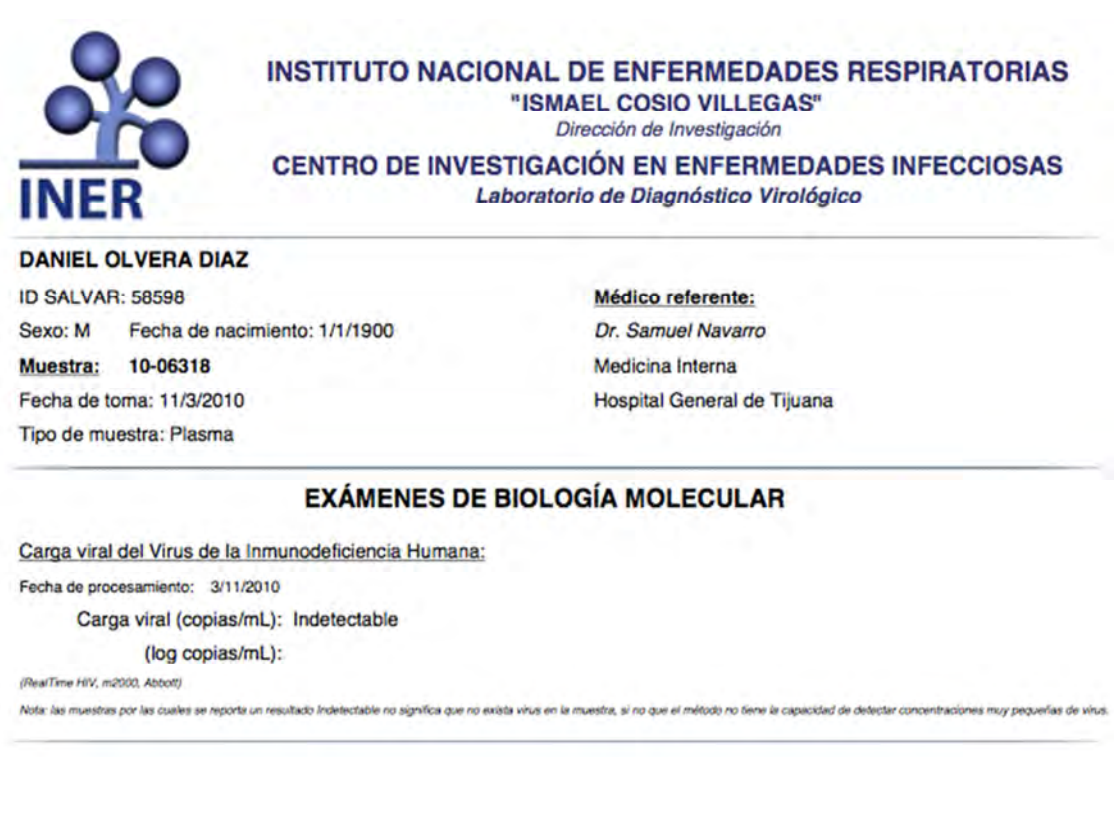

QC. Ramón Hernández Juan

Calzada de Tialpan 4502 Col. Sección XVI, CP 14080 Tialpan, México DF Tel: +52 (55) 54 87 17 00 ext 272 o 283, Fax: +52 (55) 56 66 79 85, Urgencias: +52 (1 55) 55 07 34 77 ldv@cieni.org.mx

Figura 13. Ejemplo de resultado de laboratorio.

La Figura 13 muestra un ejemplo del archivo generado cuando son solicitados únicamente los estudios de Carga Viral. Nota: El nombre del paciente ha sido borrado por confidencialidad.

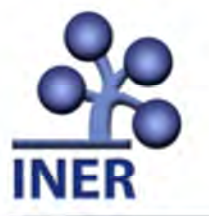

Tipo de muestra: Plasma

#### **INSTITUTO NACIONAL DE ENFERMEDADES RESPIRATORIAS** "ISMAEL COSIO VILLEGAS"

Dirección de Investigación

CENTRO DE INVESTIGACIÓN EN ENFERMEDADES INFECCIOSAS Laboratorio de Diagnóstico Virológico

ID SALVAR: 55030 Sexo: M Fecha de nacimiento: 15/5/1951 Muestra: 10-06127 Fecha de toma: 11/3/2010

Médico referente: Dr. Ricardo Suárez Pineda

**Hospital General Capasits Ecatepec** 

Referencia:

1,100-1,700

700-1,100

500-900

 $1.0 - 1.5$ 

#### **EXÁMENES DE BIOLOGÍA MOLECULAR**

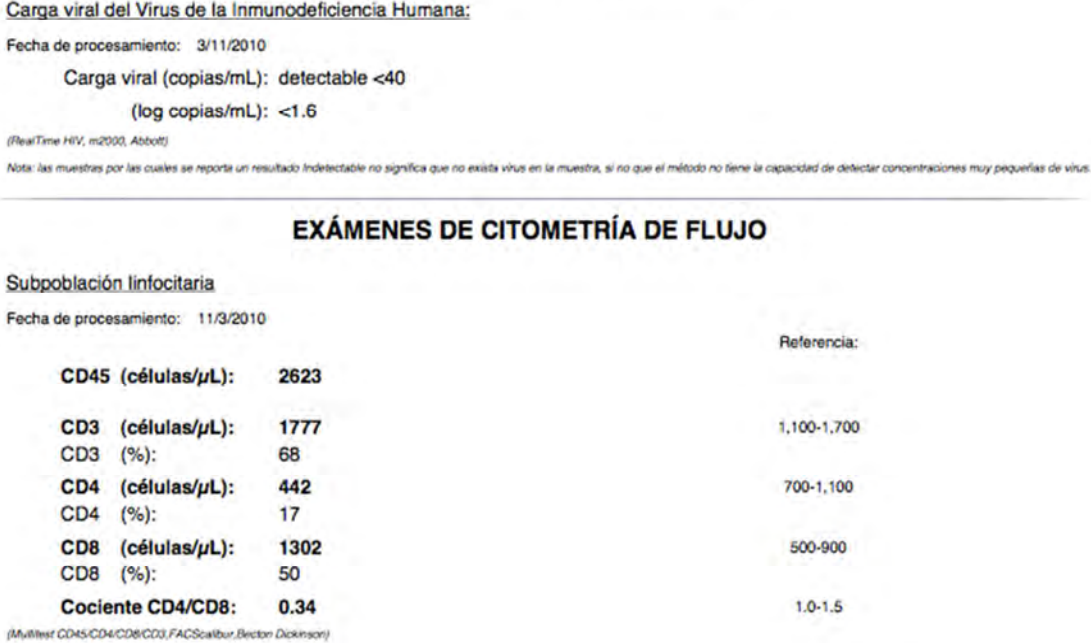

Figura 14. Ejemplo de resultado de laboratorio.

En la Figura 14 se muestra un ejemplo del archivo generado cuando son solicitados los estudios de Carga Viral y CD4. Nota: El nombre del paciente ha sido borrado por confidencialidad.

Los ejemplos anteriores son copia de los archivos PDF que se generan para ser adjuntados en los correos electrónicos de envío de muestras. Contienen varios elementos que son tomados de la base de datos.

La siguiente figura muestra una copia del correo electrónico generado:

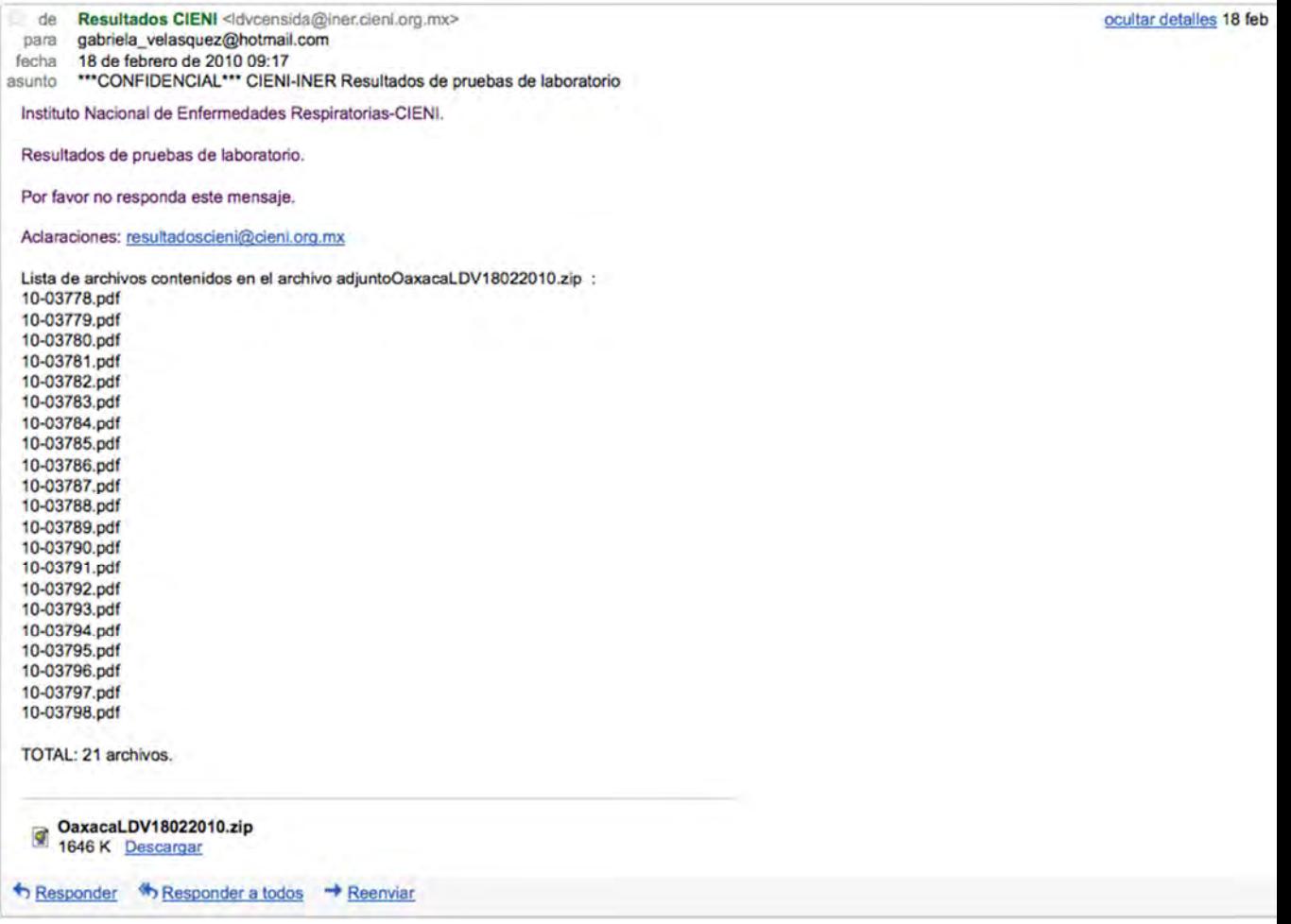

Figura 15. Ejemplo de correo electrónico enviado.

La Figura 15 es una muestra del correo electrónico que se genera. Puede observarse que en el cuerpo del mensaje se listan los archivos PDF contenidos en el empacado adjunto. El nombre del empacado contiene en este caso el nombre del estado y la fecha.

3. Puesta en producción.

El procedimiento de la recepción de un paciente o muestra cualquiera es el siguiente.

- a) revisar si el paciente existe en el sistema LDV, la búsqueda se realiza por nombre-apellido. si no existe se da de alta
- b) se registra a nombre de el paciente una nueva muestra, en el registro de la nueva muestra se escoge la procedencia y el médico referente
- c) se imprimen las etiquetas de código de barras y el comprobante correspondiente

El proceso cambia un poco cuando se trata de las muestras que corresponden a este convenio. Para ello se diseñó un sistema de captura rápida:

- a) se realiza la búsqueda del paciente por ID Salvar
- b) se registra la muestra en el área especial para registro Salvar
- c) solo se imprimen las etiquetas de código de barras

Este sistema hace una consulta a la base de datos más específica. El ID Salvar es un identificador único. Una búsqueda por nombre-apellido puede arrojar más de un dato, dado que hay una probabilidad de que un paciente tenga el mismo nombre y apellidos (esto ocurre con cierta frecuencia). Cuando esto sucede hay que discriminar accesando a los datos demográficos del paciente. Hay búsquedas que pueden arrojar hasta 100 nombres coincidentes. Con un sistema de información el procedimiento de discriminación entre varios resultados no es tan lento pero cuando existen 600 muestras nuevas por capturar puede aumentar al doble el tiempo de captura.

El proceso de emisión y entrega de resultados habitual es el siguiente:

- a) el equipo emite el resultado correspondiente
- b) el sistema registra el resultado
- c) se valida el resultado
- d) se imprime
- e) se entrega al paciente o al médico

El proceso de emisión y entrega de resultados para el convenio es así:

- a) el equipo emite el resultado correspondiente
- b) el sistema registra el resultado
- c) se valida el resultado
- d) se envía por correo electrónico

Ningún sistema es perfecto. Ha existido un margen de error pues en ocasiones por error humano o fallas en el diseño que se fueron mejorando, algunos resultados se han enviado a otros estados. Sin embargo el margen de error en el proceso ha sido mínimo. Los errores que se han contabilizado hasta el momento no llegan a 100. El total de muestras durante todo el convenio ha sido aproximadamente de 7000.

La tarea de enviar los resultados por correo electrónico para un usuario avanzado que domine los sistemas de información y el uso cotidiano del correo electrónico, Internet, etc. Pudo llevar meses y sobrepasar el tiempo del contrato.

El resultado obtenido ha sido ahorrar recursos económicos y humanos en el desempeño de tareas repetitivas y susceptibles a errores.

#### 3.1 El Estudio de Genotipo de VIH

A los pacientes recientemente diagnosticados con infección por VIH y como parte de un protocolo se les hace el estudio de Genotipo de VIH, en el se obtiene la secuencia del ADN del Virus. También se obtienen las posibles resistencias a tratamientos que posee el Virus detectado.

El VIH es resistente a un medicamento cuando continúa multiplicándose mientras un paciente toma un tratamiento antirretroviral. Los cambios o mutaciones en el virus causan la resistencia. El VIH muta casi todas las veces que produce copias de si mismo. Sin embargo no todas las mutaciones producen resistencia.

Un antirretroviral "A" no controla a los virus resistentes al medicamento "A" y pueden 'escaparse' de los medicamentos. El VIH entonces se vuelve resistente

cuando ya no puede ser controlado por los medicamentos que el paciente está tomando. Muchas personas se infectan con un tipo de Virus que ya es resistente a uno o más medicamentos.

Puede suceder que una mutación del virus sea resistente a más de un medicamento. Esta situación se conoce como "resistencia cruzada". Por ejemplo la mayoría del VIH resistente a nevirapina (Nombre comercial: VIRAMUNE) es resistente también a efavirenz (Nombre comercial: SUSTIVA)

En laboratorio se reportan los análisis de genotipo en formato XML. Este formato no puede ser entregado directamente al paciente o al médico, es necesario interpretarlo para ser entregado y anexado a un expediente clínico. Se diseñó un reporte especial para la versión 2.8 del software VIROSEQ que interpreta la prueba de laboratorio para poder ser entregada y fácilmente leída.

Existen tres principales familias de medicamentos antirretrovirales: NRTI (Inhibidores de la transcriptasa inversa análogos de los nucleósidos), NNRTI (Inhibidores de la transcriptasa inversa no análogos de los nucleósidos) y PI <sup>+</sup>(Inhibidores de la proteasa). Cada una de estas familias tiene una lista de medicamentos que pertenecen a ella las cuales se muestran a continuación en la Tabla 4:

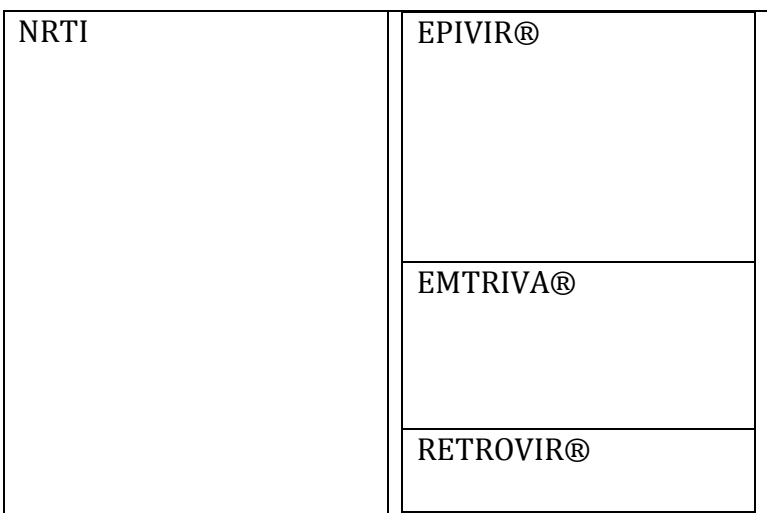

Tabla 4. Familias de resistencias de VIH.

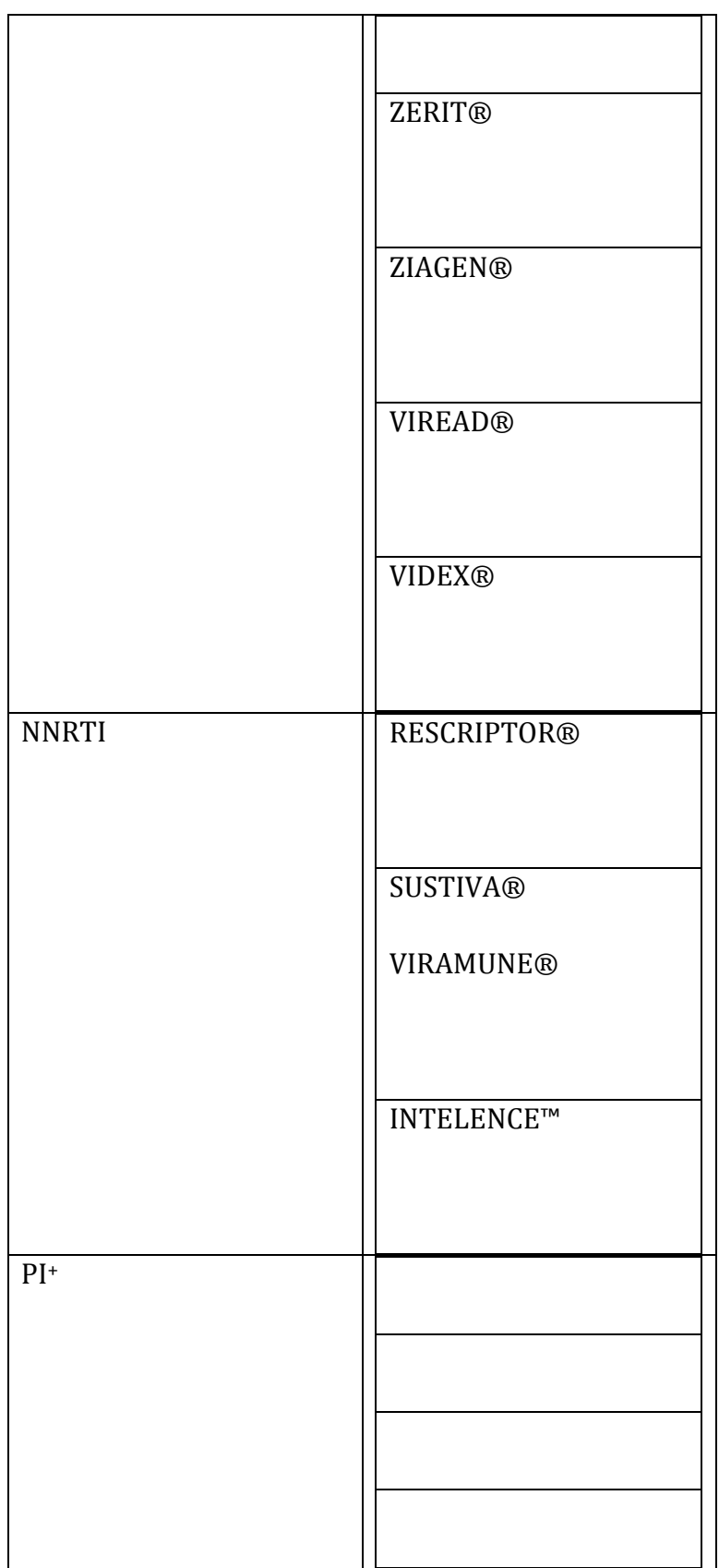

#### 4. Fase de Mantenimiento.

El mantenimiento de sistemas es la actividad que consiste en optimizar y mejorar un software ya terminado, después de que se ha entregado a los usuarios finales. Por tanto es necesario escuchar los comentarios del personal que lo utiliza día a día para poder hacer lo necesario para mejorar su experiencia. Las principales razones para efectuar mantenimiento a un sistema son corregir errores del software y para mejorar las capacidades del software. Además la tecnología del hardware va cambiando a un ritmo acelerado y el software también debe poder adaptarse a estos cambios.

Existen tres tipos de mantenimiento:

Correctivo: consistente en corregir los errores de funcionamiento del sistema.

Perfectivo: cuando el sistema está estable y pueden surgir requerimientos para mejorar el desempeño del sistema.

Adaptativo: cuando surgen nuevos requerimientos para el sistema que no estaban previstas o contempladas en el diseño inicial del sistema.

En esta etapa final, se han agregado características sencillas como parte del mantenimiento perfectivo y adaptativo, para que el sistema mantenga su correcto funcionamiento y para agregar detalles, dependencias, nuevos participantes, reportes, entre otros.

# 5. Análisis de Resultados:

Se ha conseguido un sistema automatizado para el envío de resultados de laboratorio que puede ser aplicable a cualquier institución que se encuentre en cualquier estado o en cualquier otro país. Esto aumenta la calidad de la atención a los pacientes y mejora los tiempos de respuesta en la entrega de resultados, ahorra recursos destinados a logística y permite cumplir de una forma más satisfactoria con los objetivos establecidos en los procedimientos de control de la calidad ISO.

Los alcances de este sistema son aún mayores haciendo las modificaciones adecuadas y se pueden obtener datos estadísticos para fines de investigación clínica, investigación básica, sociodemográfica, por citar algunos ejemplos.

6. Discusión de resultados:

- Al desarrollar un proyecto deben investigarse todas las librerías posibles de código abierto para ahorrar trabajo.

Es importante emplear una metodología para el desarrollo de un software.

Es importante hacer diagramas de la operación que va a realizar el software.

- Es importante documentar todos los pasos del proceso para que al realizar cambios posteriores sepamos que partes del código modificar.

Conviene hacer ingeniería de software y reutilizar todo el código repetitivo.

- A futuro esta aplicación podrá reutilizarse para enviar los resultados de genotipo del virus VIH de pacientes participantes en el protocolo de Mesoamérica.

Otra aplicación a futuro es realizar la actualización masiva del análisis de resistencias mediante la aplicación SIERRA de Stanford.

Es imprescindible diseñar un acuse de recibo electrónico válido para comprobar entre instituciones que el resultado se entregó, pues hoy en día, no basta con una copia del correo electrónico original.

Algunas tareas pendientes de realizar:

Una vez resuelta la entrega de resultados el sistema puede explotarse de otras formas:

- Plantear un muestreo estadístico sobre la cantidad de pacientes en falla virológica cuyas muestras llegan al CIENI.

En base a los resultados de las pruebas hechas a genotipos, hacer una estimación estadística de los Antirretrovirales que ya no conviene comprar al país (consultar tabla adjunta de Antirretrovirales disponibles en México).

50

En base a los resultados de las pruebas hechas a genotipos, hacer una estimación estadística de los Antirretrovirales que ya no conviene comprar a los países del protocolo de Mesoamérica.

Realización de un portal donde puedan consultarse resultados anteriores.

- Incluir en el portal mencionado anteriormente, un área para consulta de datos generados para las instituciones interesadas en datos estadísticos.

Los usuarios de Centro-América se encuentran muy interesados en el análisis masivo de las probables resistencias que presentan los virus a sus genotipos. Esto podría ayudarles a planear sus estrategias de compra de antirretrovirales a nivel nacional.

#### 7. Conclusiones

a) Es importante seguir una metodología para desarrollar un sistema.

b) La metodología empleada para desarrollar un sistema debe ser acorde a las necesidades y problemas que este deba solventar y atender.

c) Es necesario tener visión a futuro de las necesidades y crecimiento de una organización, no solo contemplar las necesidades y características actuales.

d) El uso de software libre es absolutamente necesario en el sector público.

e) Sin embargo no solo debe emplearse o depender del software libre, también hay que contemplar el potencial de algunas herramientas de desarrollo y sistemas comerciales.

#### 8. Glosario.

PHP: es un lenguaje de programación interpretado, diseñado originalmente para la creación de páginas web dinámicas. Es usado principalmente en interpretación del lado del servidor (server-side scripting). PHP también tiene la capacidad de ser ejecutado en la mayoría de los sistemas, tales como UNIX (y de ese tipo, como Linux o Mac OS X) y Windows, y puede interactuar con los servidores web más populares ya que existe en versión CGI, módulo para Apache, e ISAPI.

HTML: siglas de **HyperText Markup Language** (*Lenguaje de Marcas de Hipertexto*), es el lenguaje de marcado predominante para la construcción de páginas web. Es usado para describir la estructura y el contenido en forma de texto, así como para complementar el texto con objetos tales como imágenes. HTML se escribe en forma de "etiquetas", rodeadas por corchetes angulares (<,>). HTML también puede describir, hasta un cierto punto, la apariencia de un documento, y puede incluir un *script* (por ejemplo Javascript), el cual puede afectar el comportamiento de navegadores web y otros procesadores de HTML.

Array: una **matriz** o **vector** (llamados en inglés **arrays**) es una zona de almacenamiento contiguo, que contiene una serie de elementos del mismo tipo, los elementos de la matriz. Desde el punto de vista lógico una matriz se puede ver como un conjunto de elementos ordenados en fila (o filas y columnas si tuviera dos dimensiones). En principio, se puede considerar que todas las matrices son de una dimensión, la dimensión principal, pero los elementos de dicha fila pueden ser a su vez matrices (un proceso que puede ser recursivo), lo que nos permite hablar de la existencia de matrices multidimensionales, aunque las más fáciles de imaginar son los de una, dos y tres dimensiones.

Cíclo While: La instrucción while se utiliza para generar bucles, en los cuales un grupo de instrucciones se ejecuta de forma repetida, hasta que se satisface alguna condición. La forma general de la instrucción while es:

While (expresión) instrucción

La instrucción se ejecutará repetidamente, mientras el valor de expresión sea cierto (mientras expresión tenga un valor no nulo). Esta instrucción puede ser simple o compuesta, aunque suele ser compuesta. Debe incluir algún elemento que altere el valor de expresión, proporcionando así la condición de salida del bucle.

Spam: Se llama spam, correo basura o sms basura a los mensajes no solicitados, habitualmente de tipo publicitario, algunas veces enviados en grandes cantidades (incluso masivas) que perjudican de alguna o varias maneras al receptor. La acción de enviar dichos mensajes se denomina spamming.

Aunque se puede hacer por distintas vías, la más utilizada entre el público en general es la basada en el correo electrónico.

Carga Viral:: cuantificación de la infección por virus que se calcula por estimación de la cantidad de partículas virales en la sangre. Se usa para control de pacientes inmunosuprimidos.

Conteo de Linfocitos T CD4: es la cantidad de un tipo de células especializadas del sistema inmune llamadas Linfocitos T CD4 que se encargan de la defensa contra patógenos. Son un subgrupo de linfocitos con un papel preponderante en las capacidades de defensa del sistema inmune.

Criterios de cambio de tratamiento antirretroviral:

Falla virológica: La falla virológica se define como la falta o pérdida de supresión viral máxima del VIH en respuesta al tratamiento antirretroviral altamente efectivo (TARAA).

Específicamente se considera el diagnóstico de falla virológica en los siguientes casos:

1.- Cuando, bajo tratamiento con TARAA contínuo durante al menos seis meses del inicio del esquema, no se logra carga viral (CV) menor a 400 copias/mL, o menor a 50 copias/mL a los 12 meses de tratamiento (AI).

2.- Cuando después de haber alcanzado supresión viral completa bajo tratamiento con TARAA, se presentan nuevamente cifras detectables y persistentes de la CV (rebote). Es decir, CV mayor de 50 compias/mL confirmada en una segunda determinación, idealmente realizada en un lapso menor a 8 semanas, cuando no existan condiciones que expliquen la elevación transitoria (blip), como es el caso de infecciones agudas, inmunizaciones, problemas de adherencia, etc. (AI)

Resistencia del VIH a los ARV: se define como la replicación viral activa en presencia de niveles terapéuticos de uno o más medicamentos. Como todas las características biológicas, la resistenca a ARV tiene su origengenotípico y su traducción fenotípica.

La resistencia genotípica se refiere a las mutaciones en la secuencia del gene blanco de los ARV (transcriptasa reversa, proteasa ó gp41) que se asocian a mayor capacidad de replicación viral, mientras que la resistencia fenotípica es la pérdida de susceptibilidad a un medicamento medida como un incremento en la concentración inhibitoria 50 o 90% con respecto a una cepa susceptible y que se refiere como el aumento de veces (x) de dicha concentración de referencia.

La resistencia a ARV es originada por la gran replicación viral existente (cerca de 10 billones de viriones producidos por día) en presencia de una enzima transcriptasa reversa defectuosa que comete un error de copia del genoma viral cada vez que hace una nueva copia. Esto origina mutaciones al azar, algunas con características fenotípicas bien determinadas, lo que se traduce en la presencia de variantes virales diferentes llamadas cuasiespecies.

Adherencia al tratamiento: adherencia o apego se define como la capacidad del individuo para cumplir con las indicaciones médicas de acuerdo a la prescripción. Éste también aplica para la eficacia en el cumplimiento de otras indicaciones médicas, como atender a sus citas de seguimiento, respetar las recomendaciones dietéticas o practicar ejercicio físico. En México no existe, como en la mayoría de los países, una pobre cultura de adherencia al tratamiento de las enfermedades crónico degenerativas. Desafortunadamente en el caso del tratamiento antirretroviral se ha demostrado que una adherencia subóptima (menor al 95%) puede impactar de manera significativa la eficacia de la terapia, reduciendo la probabilidad de éxito en la supresión viral sostenida y generación de mutaciones re resistencia. Por lo tanto, el apego adecuado mejora la calidad de vida e incrementa la sobrevida del paciente.

9. Bibliografía:

KENDALL, KENNETH y KENDALL JULIE, E.

Análisis y Diseño de Sistemas, Octava Edición. 2011, Pearson Educación.

LUKE WELLING y LAURA THOMSON

PHP and MySQL Web Development, 2001, SAMS Publishing

KEVIN MCARTHUR

Pro PHP Patterns, Frameworks, Testing and More, 2008, Apress

BRYAN COSTALES

Sendmail, 1997, O'REILLY